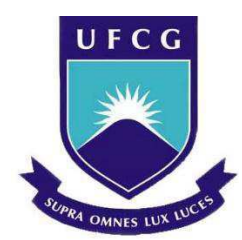

## **UNIVERSIDADE FEDERAL DE CAMPINA GRANDE CENTRO DE TECNOLOGIAS E RECURSOS NATURAIS UNIDADE ACADÊMICA DE ENGENHARIA CIVIL**

## **MATEUS ARAÚJO DE ARRUDA**

## **VIABILIDADE DO USO DO ROBOT STRUCTURAL ANALYSIS COMO FERRAMENTA BIM DE MODELAGEM E ANÁLISE DE ESTRUTURAS CONVENCIONAIS DE CONCRETO ARMADO**

**CAMPINA GRANDE, 2019** 

## **MATEUS ARAÚJO DE ARRUDA**

## **VIABILIDADE DO USO DO ROBOT STRUCTURAL ANALYSIS COMO FERRAMENTA BIM DE MODELAGEM E ANÁLISE DE ESTRUTURAS CONVENCIONAIS DE CONCRETO ARMADO**

Trabalho de Conclusão de Curso apresentado à Universidade Federal de Campina Grande – UFCG, para encerramento do componente curricular do curso de graduação de Engenharia Civil.

Área de habilitação: Estruturas

Orientador: Prof. DSc. Marcos Antônio de Souza Simplício

**CAMPINA GRANDE – PB 2019** 

### **RESUMO**

Os conceitos arquitetônicos, frutos de uma imaginação apurada, precisam ser incorporados por modelos matemáticos consistentes, e simultaneamente exequíveis no mundo da engenharia. Neste contexto, com o constante desenvolvimento tecnológico, surgem inúmeras ferramentas auxiliares ao engenheiro estrutural que propiciem mais economia, maior produtividade e sobretudo uma solução segura e bem fundamentada. Para tanto, vários softwares têm uso difundido no Brasil. Entretanto um deles, o Robot Structural Analysis Professional (RSAP), por não ter sido desenvolvido para atender precisamente o mercado nacional e devido a isto, não possuir em seu vasto banco de dados normas regulamentadoras nacionais é preterido por outras opções. Com o objetivo de validar os resultados provenientes do RSAP para uma estrutura convencional de concreto armado, usando códigos normativos análogos ao brasileiro, será comparado o resultado de análise estrutural com um software, bem como apresentado as premissas básicas para o dimensionamento.

**Palavras-chave:** desenvolvimento tecnológico; ferramenta auxiliar; estrutura convencional

## **VIABILIDADE DO USO DO ROBOT STRUCTURAL ANALYSIS COMO FERRAMENTA BIM DE MODELAGEM E ANÁLISE DE ESTRUTURAS CONVENCIONAIS DE CONCRETO ARMADO**

Trabalho de Conclusão de Curso apresentado ao Curso de Engenharia Civil da Universidade Federal de Campina Grande como requisito obrigatório para obtenção do título de bacharel em Engenharia Civil, sob a orientação do Prof. Dr. Marcos Antônio de Souza Simplício

TCC defendido e aprovado em: \_\_\_de\_\_\_\_\_\_\_\_\_\_\_de 2019.

### **BANCA EXAMINADORA**

Orientador – Prof. Dr. Marcos Antônio de Souza Simplício (Universidade Federal de Campina Grande – UFCG)

**\_\_\_\_\_\_\_\_\_\_\_\_\_\_\_\_\_\_\_\_\_\_\_\_\_\_\_\_\_\_\_\_\_\_\_\_\_\_\_\_\_\_\_\_\_\_\_\_\_\_** 

Examinador Interno – Prof. Dra. Marília Marcy Cabral de Araujo (Universidade Federal de Campina Grande – UFCG)

**\_\_\_\_\_\_\_\_\_\_\_\_\_\_\_\_\_\_\_\_\_\_\_\_\_\_\_\_\_\_\_\_\_\_\_\_\_\_\_\_\_\_\_\_\_\_\_\_\_\_** 

Examinador Externo – Prof. Msc. Marcel Wallace Queiroz Fernandes (Universidade Maurício de Nassau – UNINASSAU)

**\_\_\_\_\_\_\_\_\_\_\_\_\_\_\_\_\_\_\_\_\_\_\_\_\_\_\_\_\_\_\_\_\_\_\_\_\_\_\_\_\_\_\_\_\_\_\_\_\_\_** 

## **ABSTRACT**

Architectural standards, the fruits of an accurate idea, need to be incorporated by consistent mathematical models and simultaneously feasible in the engineering world. In this context, with the technological development, the auxiliary tools of the structural engineering arises that offer more economy, greater productivity and about everything a safer and well-founded solution. To that end, several software has been widely used in Brazil, therefore, Robot Structural Analysis Professional (RSAP), because it was not developed to meet the Brazilian market demand, so, it does not have in its vast database native regulatory norms and are chosen national options. With the objective of validating the RSAP results for a reinforced concrete's conventional construction using normative codes analogous to Brazilian it will be compared the results of the structural analysis, as well as, it will be presented basics detailing assumptions

**Palavras-chave:** technological development; auxiliary tools; conventional construction

### **AGRADECIMENTOS**

Ao meu orientador, por todo suporte e compreensão em prol dessa pesquisa.

A minha família, que estão comigo desde o princípio e proporcionaram a oportunidade de aqui estar.

Aos professores do curso de Engenharia Civil, por todos os ensinamentos, profissionais e pessoais.

A Ana Raquel, pelo apoio e motivação nos momentos importunos.

Aos amigos pessoais por todas as experiências compartilhadas.

Aos Engenheiros da Vão Livre Estruturas Metálicas, em especial Mário Cesar, pelas dúvidas esclarecidas e experiências compartilhadas.

Aos colegas de curso que me acompanharam nessa prazerosa e gratificante jornada.

## **LISTA DE FIGURAS**

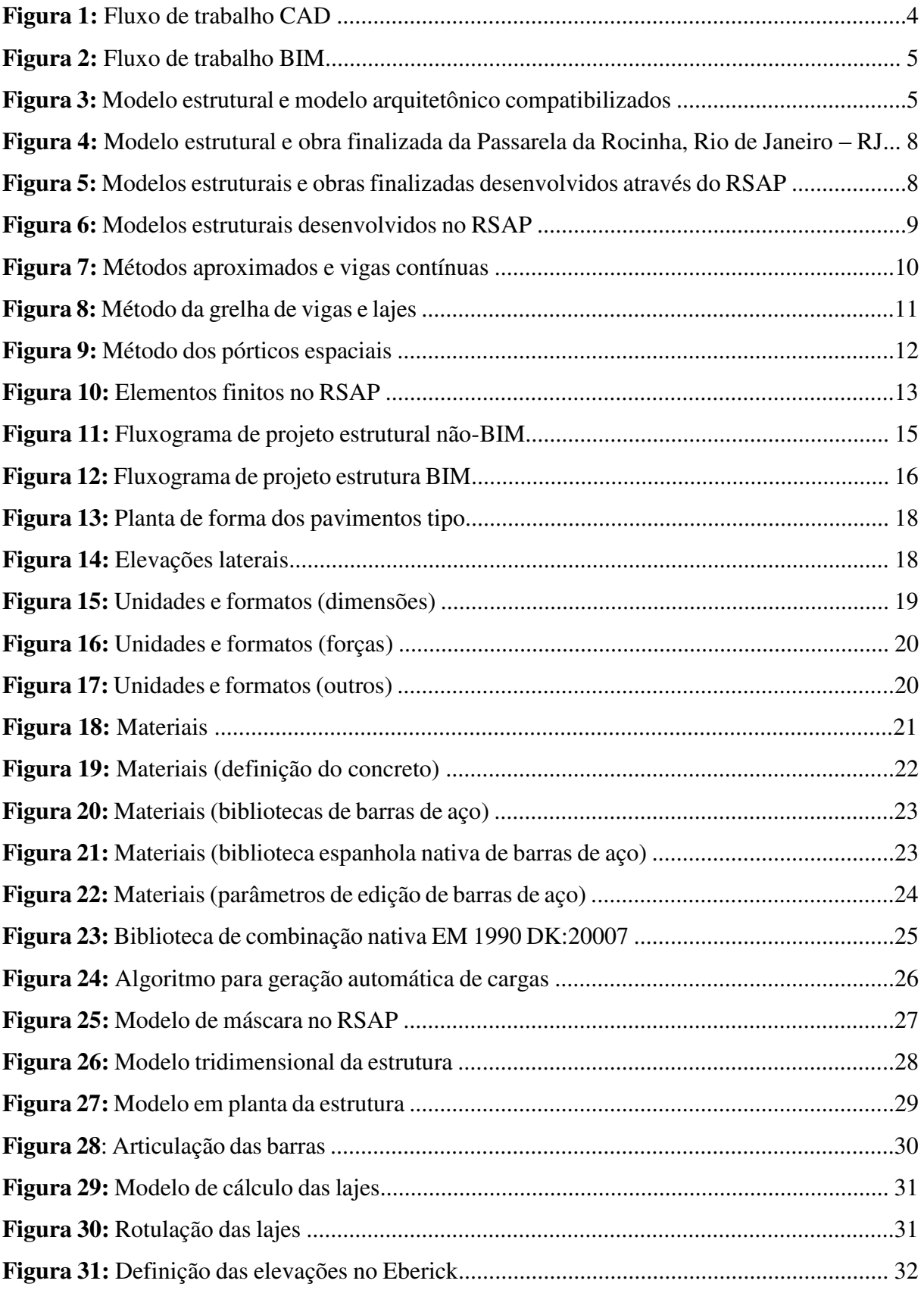

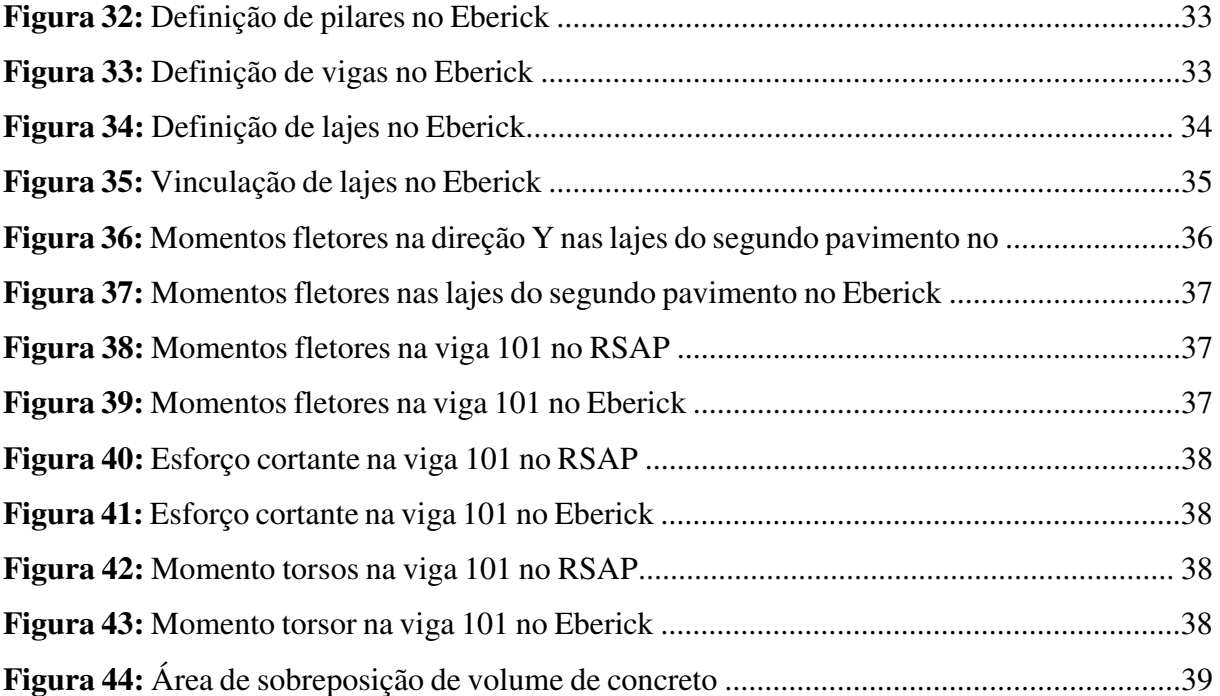

## **LISTA DE TABELAS**

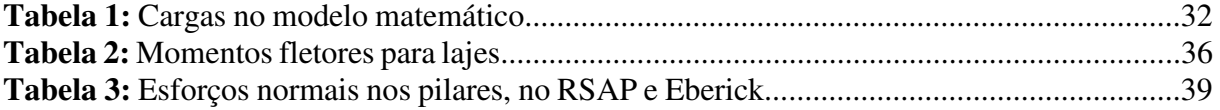

## **LISTA DE SIMBOLOS E ABREVIATURAS**

- CAD Computer Aided Design
- BIM Building Information Modeling
- MEF Método do Elementos Finitos
- RSAP Robot Structural Analysis Professional
- ABNT Associação Brasileira de Normas Técnicas
- LOD Level of Development

# **SUMÁRIO**

<span id="page-10-18"></span><span id="page-10-17"></span><span id="page-10-16"></span><span id="page-10-15"></span><span id="page-10-14"></span><span id="page-10-13"></span><span id="page-10-12"></span><span id="page-10-11"></span><span id="page-10-10"></span><span id="page-10-9"></span><span id="page-10-8"></span><span id="page-10-7"></span><span id="page-10-6"></span><span id="page-10-5"></span><span id="page-10-4"></span><span id="page-10-3"></span><span id="page-10-2"></span><span id="page-10-1"></span><span id="page-10-0"></span>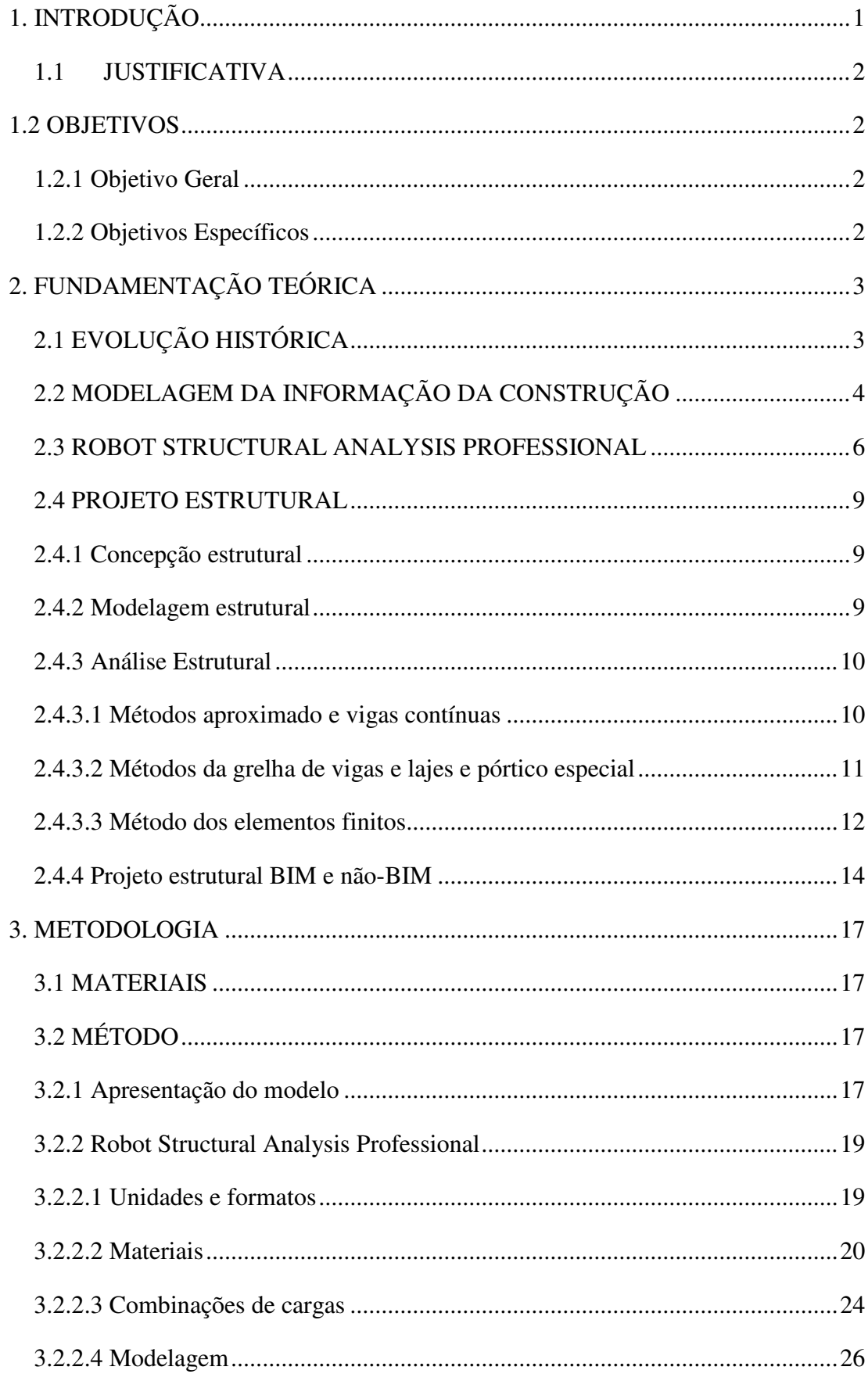

<span id="page-11-8"></span><span id="page-11-7"></span><span id="page-11-6"></span><span id="page-11-5"></span><span id="page-11-4"></span><span id="page-11-3"></span><span id="page-11-2"></span><span id="page-11-1"></span><span id="page-11-0"></span>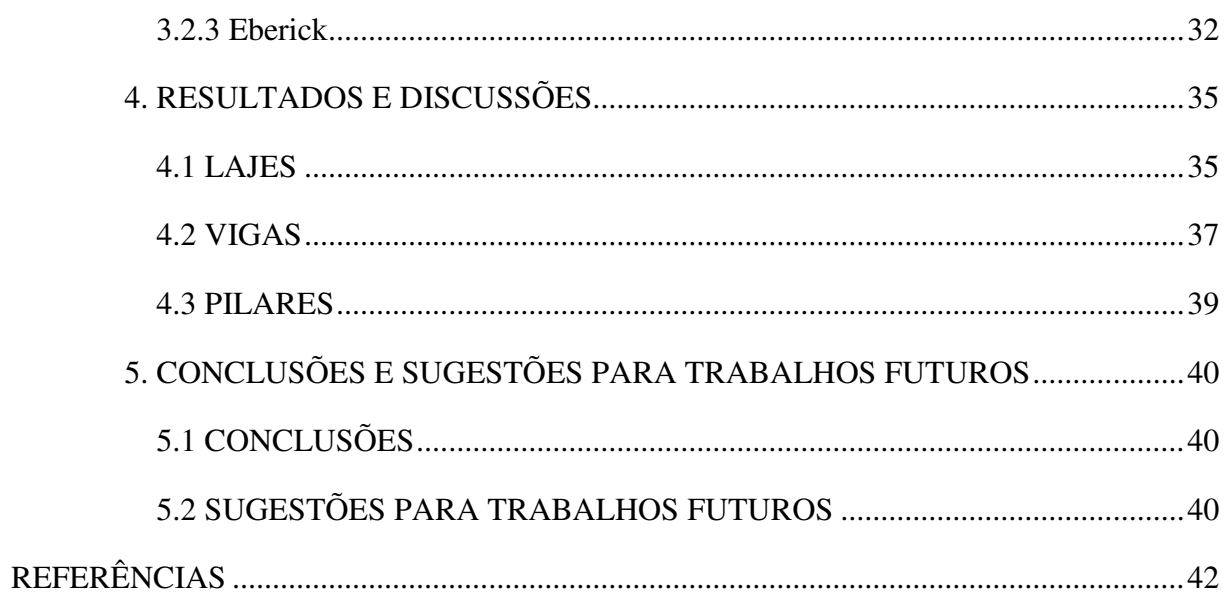

## 1. **INTRODUÇÃO**

Alternativas técnicas que possibilitem economia, precisão, e produtividade impulsionam a tecnologia e o desenvolvimento de ferramentas cada vez mais sofisticadas. Assim, o dimensionamento de estruturas e a confecção de desenhos deixou de ser realizado à mão, e foi substituído por plataformas CAD (Computer Aided Design), ainda amplamente utilizadas nos escritórios por todo o Brasil.

Gradativamente, os desenhos assistidos por computadores perdem espaço para modelos virtuais altamente parametrizados. A tecnologia BIM (Building Information Modeling) permite total integração e interoperabilidade entre as diversas disciplinas da construção civil, reduzindo, ainda na fase de planejamento, incompatibilidades decorrentes de uma comunicação falha provocada pela fragmentação do projeto.

Nesse contexto, há um embate entre a inovação e a cultura. Não são raros os profissionais que se subsidiam no argumento: "eu faço assim há 10 anos" e se posicionam indiferentes às novas tecnologias. O mercado da construção civil anseia por prazos curtos, inibindo a transição de métodos simplificados, já difundidos nos escritórios de cálculo estrutural, para metodologias mais informatizadas e industrializadas.

Há ainda, limitações impostas pelos códigos normativos de concreto quanto ao uso de métodos de análises sofisticados, como o método dos elementos finitos (MEF). Contudo, o constante desenvolvimento de processadores mais poderosos, que permitem a solução de enormes sistemas de equações através de análise numérica, atrelados a maior acessibilidade a computadores modernos, incita a produção de softwares amparados nesse modelo de cálculo.

É importante ressaltar, no entanto, conforme Kimura (2007), que o software é somente uma calculadora sofisticada, que deve ser baseado em formulações teóricas consistentes e jamais substituirá o engenheiro estrutural. Assim, a confiabilidade e otimização dos resultados dependem de sua correta manipulação.

Tendo em vista essas problemáticas, nos deparamos com o Autodesk Robot Structural Analysis Professional (RSAP), uma poderosa ferramenta para o calculista estrutural, baseada no MEF, porem de uso ainda pouco difundido no país.

#### 1.1 JUSTIFICATIVA

O mercado de projetos e execução de construção civil vive mais um processo de mudança, a tecnologia BIM vem aos poucos ganhando espaço nos escritórios de engenharia do Brasil. Com um produto de maior potencial, o modelo de construção parametrizada, permite evitar interferências entre as disciplinas de projetos, prever importunos e reduzir retrabalhos, isso se deve a interoperabilidade propiciada durante todas as etapas do projeto. Todos esses fatores resultam em um objetivo de qualquer empreendimento: redução de custos.

Sob esta ótica, se faz necessário validar e viabilizar o uso dos mais avançados softwares disponíveis para a engenharia estrutural, dotados de modelos matemáticos requintados, como o método dos elementos finitos (SORIANO, 2009), que atendam plenamente a necessidade do mercado da construção civil.

### 1.2 OBJETIVOS

#### 1.2.1 Objetivo Geral

Analisar a viabilidade do uso do Autodesk Robot Structural Analisys Professional (RSAP) para modelagem e análise de estruturas convencionais de concreto armado.

#### 1.2.2 Objetivos Específicos

- Definir os principais procedimentos de manipulação no RSAP, visando o dimensionamento de estruturas de concreto armado segundo as normas nacionais;
- Investigar resultados de análises estruturais, oriundas de softwares especialistas nacionais, e do RSAP;

## **2. FUNDAMENTAÇÃO TEÓRICA**

### 2.1 EVOLUÇÃO HISTÓRICA

Segundo Catelani (2016), as evidências históricas disponíveis sobre a engenharia da antiguidade indicam a discrepância dos métodos antigos e atuais. Inicialmente as edificações eram representadas através de maquetes e não era usual nenhuma documentação sobre a construção. O responsável por desempenhar as funções, que hoje são complementadas por engenheiros e arquitetos, tinha no canteiro de obras seu posto de trabalho, e assim se sucedeu até a idade média.

Nesse contexto, surgiram os projetos, com o ideal de instruir os colaboradores e compartilhar de maneira mais eficaz sua imaginação, além de respaldar o responsável em situações adversas e documentar a informação outrora restrita a memória dos autores (CATELANI, 2016).

A evolução da construção não documentada para o desenho a mão se deu por meio da prancheta, o trabalho desempenhado pelos desenhistas era demorado e maçante, pobre em detalhas e suscetível à erros (PIZA, 2017).

Sempre em busca da otimização de resultados, aumento de produtividade e redução de custos, a tecnologia e os projetos de engenharia vivem atrelados. Assim sendo, réguas de cálculos e computadores enormes, que outrora foram tecnologias de ponta, são apenas lembranças e relatos de professores mais experientes no ensino de engenharia.

Segundo Piza, 2017, a globalização e a anseio por prazos curtos, porém sem abdicar da eficiência e riqueza de detalhes nos projetos de engenharia, fizeram com que o desenho à mão, fosse gradativamente substituído pelo desenho com auxílio de computadores, *Computer Aided Design* (CAD).

Entretanto, no desenvolvimento e implementação de um edifício através de pranchas e arquivos dissociados ocorre demasiada fragmentação de informações. Erros e omissões são comuns, causando atrito entre parceiros desenvolvedores, contratantes e contratados, além de atrasos e gastos imprevistos (REZENDE, 2008).

A falta de iteratividade entre os projetos faz com que o engenheiro de custos se veja obrigado a assumir o risco de diversas interferências posteriores não previstas, ou ainda adotar uma margem de erro que possa inviabilizar a negociação. É necessário investimento de tempo e recursos financeiros para que se gere e avalie informações críticas para as estimativas de custos, e comumente essas informações são identificadas de maneira tardia.

### 2.2 MODELAGEM DA INFORMAÇÃO DA CONSTRUÇÃO

O custo proveniente da indevida interoperabilidade de dados, atrelado ao avanço constante de máquinas e processadores cada vez mais poderosos e acessíveis, motivou e propiciou o desenvolvimento de tecnologias BIM (Building Information Modeling), cujas primeiras documentações publicadas a respeito datam da década de 70, por Charles M. "Chuck" Eastman, considerado o "pai" do BIM.

Segundo Eastman (2014), BIM é uma tecnologia de modelagem e um grupo associado de processos para a produção, comunicação e análise, do modelo de construção, onde qualquer mudança no arranjo teria de ser feita apenas uma vez para todos os desenhos, automaticamente consistentes e atrelados a um banco de dados único, de onde podem ser encontrados todos os parâmetros e quantitativos referentes ao modelo.

Uma das grandes vantagens do uso da tecnologia BIM é a colaboração entre as diversas disciplinas inclusas no projeto de execução de uma edificação. As tecnologias de desenhos CAD desenvolvem um fluxo de trabalho unidirecional (figura 1), onde o projeto arquitetônico é desenvolvido, e então separado entre colaboradores distintos, em geral de diferentes escritórios, com diferentes padrões próprios.

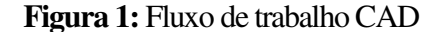

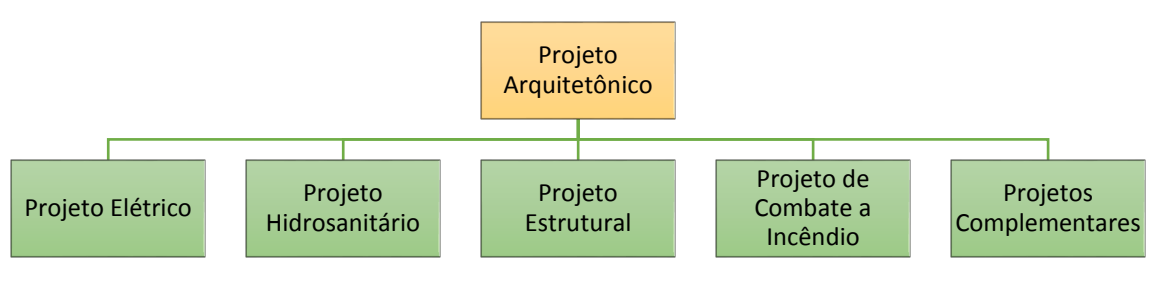

**FONTE:** O autor (2018).

Nesse roteiro, a informação é muitas vezes omissa ou insuficiente. Surgem incompatibilidades e incoerências que necessitam de retrabalho, ou pior, são ignoradas, ficando a cargo do mestre-de-obras uma solução paliativa, muitas vezes inadequadas (EASTMAN, 2014).

Com o uso da tecnologia BIM, toda a informação está atrelada a um modelo computacional que é acessível a todos os colaboradores. Há uma comunicação mútua entre as informações geradas, que reduzem as probabilidades de inconsistências e retrabalho (Figura 2).

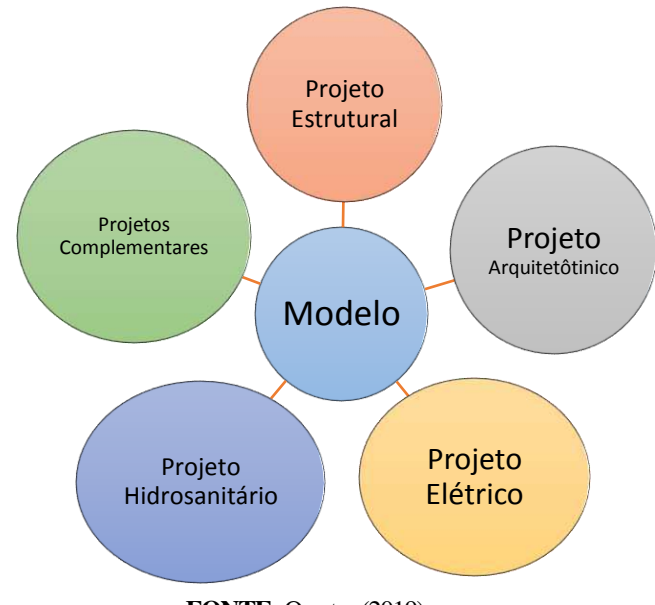

**Figura 2:** Fluxo de trabalho BIM

**FONTE:** O autor (2019)

O modelo é alimentado por parâmetros necessariamente consistentes, se tornando assim, uma sobreposição de subprojetos. Torna-se fácil a identificação de possíveis conflitos, além de um planejamento da melhor solução que considere a coexistência de, por exemplo, vigas e pilares, e todas as esquadrias. Na figura 3 é ilustrado o uso do modelo estrutural em conjunto com o modelo arquitetônico.

**Figura 3:** Modelo estrutural e modelo arquitetônico compatibilizados

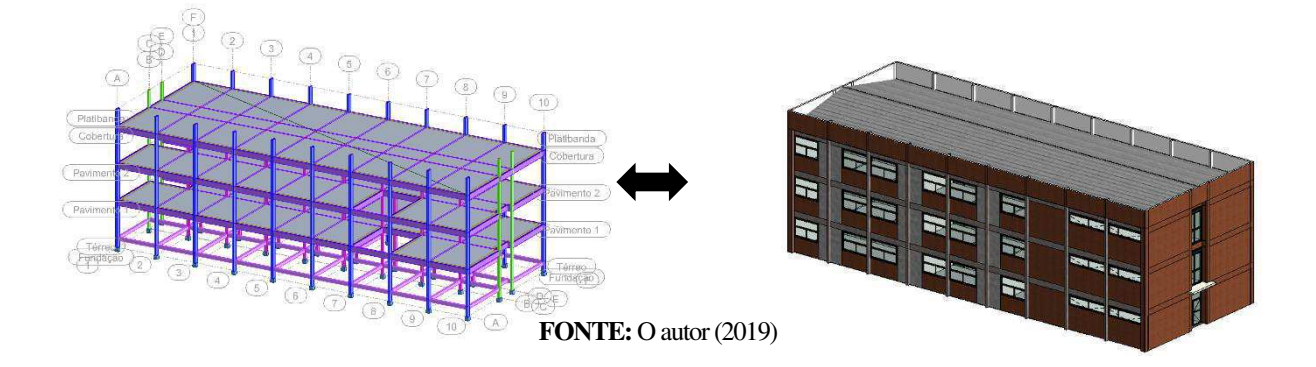

Segundo Eastman (2014), há duas maneiras de garantir essa integração entre diferentes âmbitos: utilizando softwares desenvolvidos pelo mesmo desenvolvedor, ou utilizando softwares desenvolvidos por desenvolvedores diferentes, entretanto que utilizem as padronizações industriais.

A integração quando se faz o uso de *softwares* de um mesmo desenvolvedor acontece de maneira mais plena, não há perda de informação e sua manipulação é mais simples e acessível, entretanto há o inconveniente de que entre os diferentes projetistas haja um consenso quanto aos softwares adotados.

Ademais, podem ser utilizados softwares de diferentes desenvolvedores, com o auxílio de importações de exportações entre diversos formatos de arquivos distintos, entretanto essa maior flexibilidade tende a reduzir a interoperabilidade, uma vez que possam haver recursos indisponíveis, ou padrões incoerentes entre os softwares de intercâmbio.

### 2.3 ROBOT STRUCTURAL ANALYSIS PROFESSIONAL

Com a velocidade do desenvolvimento dos computadores, e de suas capacidades de processamentos cada vez mais eficazes e velozes, as barreiras para a produção e comercialização de softwares têm sido cada vez mais superadas. Sendo assim, são várias as opções de ferramentas lançadas anualmente.

Segundo Trajano (2009), podemos classifica-los quanto a sua funcionalidade, da seguinte maneira):

- a) Softwares de análise Com ênfase na análise de estruturas através do método dos elementos finitos, amplamente utilizadas em grandes, ou não-convencionais obras. Alguns têm uso mais difundido na engenharia mecânica e aeronáutica, por exemplo: AUTODESK Robot Structural Analysis Professional (SABADIN, 2018), AUTODESK Inventor (STRANIRI, 2008), Catia V5 (STRANIERI, 2008), SolidWorks (STRANIERI, 2008), etc.
- b) Softwares especialistas de dimensionamento Mais difundidos no mercado de engenharia de estruturas, por atenderem satisfatoriamente a maior necessidade do mercado, em todas as etapas do projeto, por exemplo: AltoQI Eberick (VERGUTZ; CUSTÓDIO, 2010), CYPECAD (TRAJANO, 2009), TQS (SABADIN, 2018), etc.

Há softwares que foram desenvolvidos para analisarem as mais complexas e atípicas estruturas, entretanto contemplam as etapas subsequentes de dimensionamento, detalhamento e emissão de documentos, como exemplo o AUTODESK Robot Structural Analysis Professional (RSAP).

A ferramenta RSAP possui em seu banco de dados, códigos normativos de inúmeros países, entretanto, as normas nacionais da Associação Brasileira de Normas Técnicas (ABNT) não são contempladas, o que restringe sua utilização em território nacional.

Sempre houve a necessidade de construir e nem sempre houveram softwares para facilitar esse dimensionamento, e ainda hoje nem tudo que pode ser construído, pode ser reproduzido em modelos representativos por softwares especialistas. Constata-se, portanto, que é função e responsabilidade do engenheiro atender aos critérios regulamentadores, e não do software.

Devido a possibilidade de modelar estruturas atípicas (Figura 4: ponte cujo projeto arquitetônico foi desenvolvido pelo consagrado arquiteto Oscar Niemeyer), a sua análise estrutural refinada e a sua plena integração no conceito BIM, o RSAP é uma ferramenta de grande utilidade.

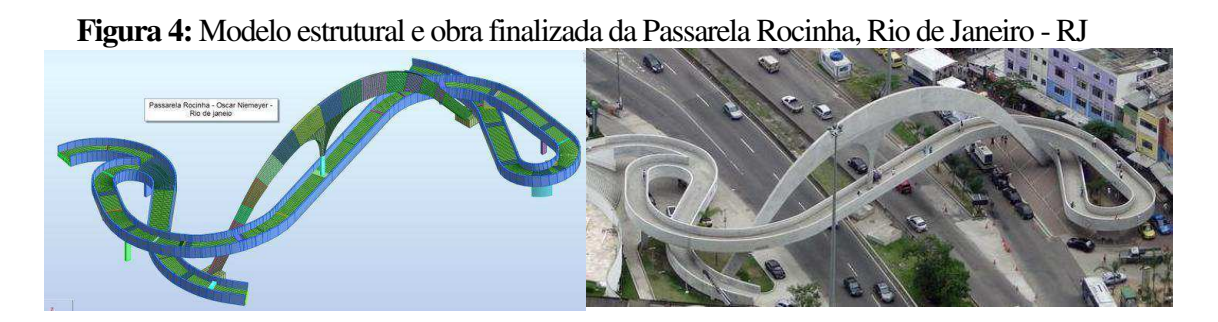

**FONTE:** < https://forums.autodesk.com/t5/robot-structural-analysis-forum/robot-art-gallery-real-structures-and-their-models/tdp/7221752> Acesso em 29 jul. 2018

Seu uso depende, no entanto, da capacidade do engenheiro de validar seus resultados, algo plenamente factível, uma vez que as normas nacionais são baseadas em normas estrangeiras nativas do software, cujo os parâmetros (Módulo de Elasticidade, cobrimentos mínimos, coeficiente de fluência, deslocamentos máximos, coeficiente de majoração e minoração, etc.) podem ser manipulados.

Inúmeros e renomados projetos foram desenvolvidos usando o RSAP, alguns exemplos são: Ponte Juscelino Kubitschek (Figura 5-a), World Trade Center Doha (Figura 5 b), dentre inúmeros outros, de livre acesso na galeria de arte no fórum da desenvolvedora do software.

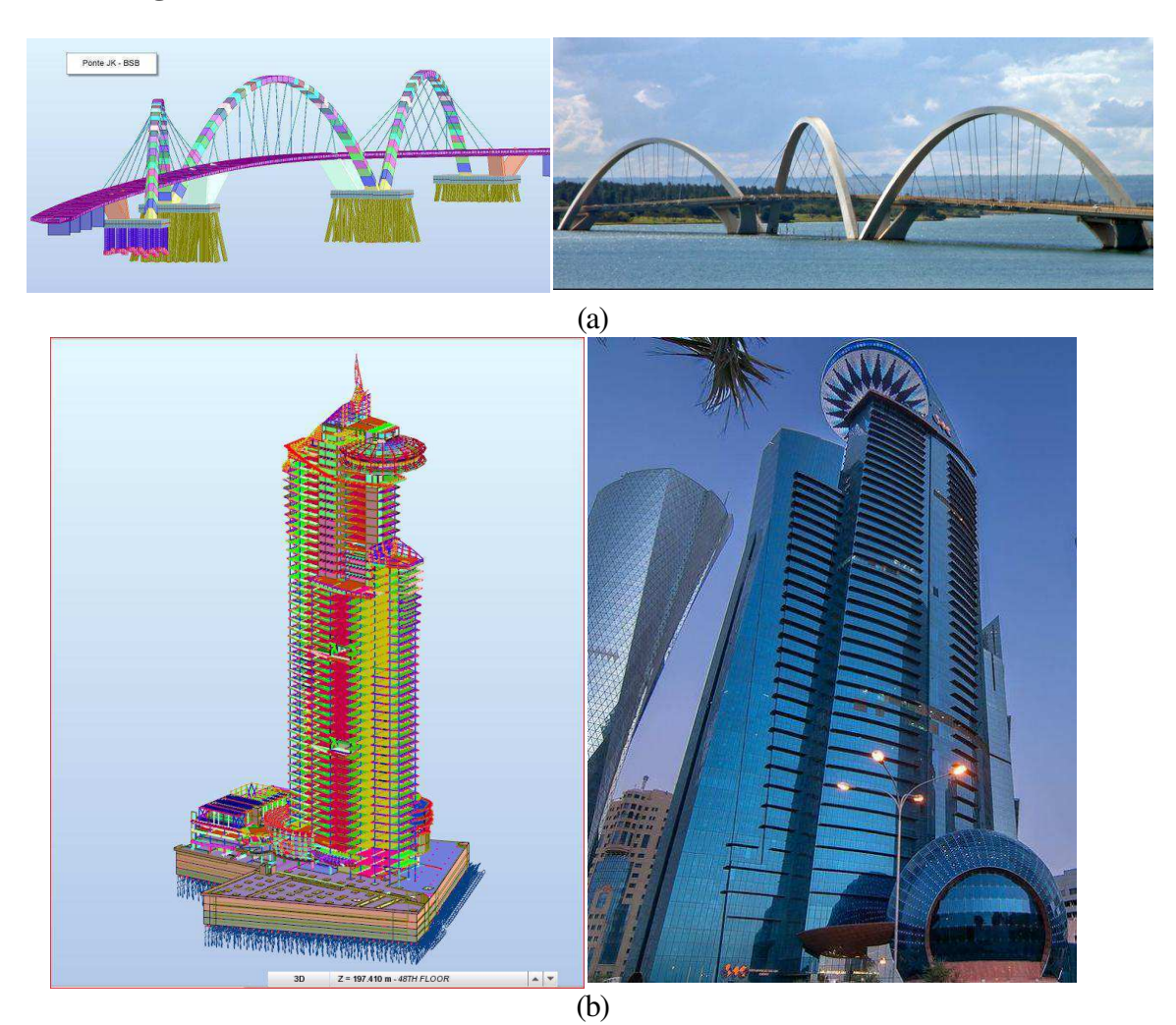

**Figura 5:** Modelos estruturais e obras finalizadas desenvolvidos através do RSAP

**FONTE:** < https://forums.autodesk.com/t5/robot-structural-analysis-forum/robot-art-gallery-real-structures-and-their-models/tdp/7221752> Acesso em 29 jul. 2018

Entretanto, a aplicação do Robot não está limitada somente a projetos arquitetônicos atípicos ou grandes torres em Dubai. Na Figura 6 estão representados os modelos estruturais de um hospital em Campina Grande – PB (Figura 6-a) e de uma faculdade em Fortaleza (figura 6 b). Ambas concebidas em estruturas mistas de concreto armado e aço pelo Engenheiro MSc. Mário César dos Reis Ribeiro.

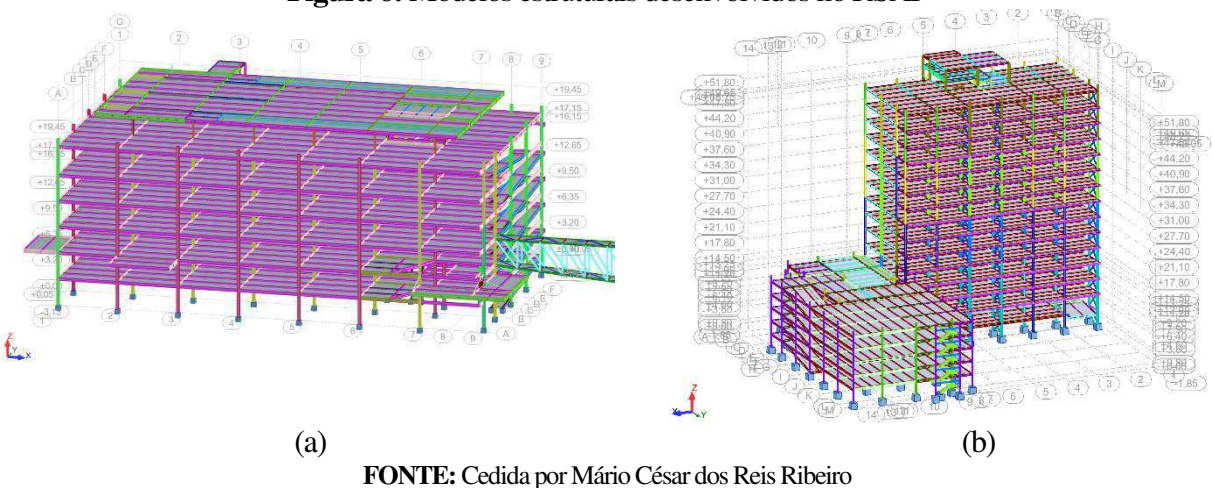

#### **Figura 6:** Modelos estruturais desenvolvidos no RSAP

#### 2.4 PROJETO ESTRUTURAL

O projeto estrutural tem como objetivo a concepção de uma estrutura que atenda a todas as necessidades para as quais ela será construída, satisfazendo condições de segurança, de utilização, econômicas, estéticas, ambientais, construtivas e legais. O resultado final do projeto estrutural é a especificação de uma estrutura de forma completa, isto é, abrangendo todos os aspectos gerais, tais como locação, e todos os detalhes necessário para a sua construção (MARTHA, 2010).

#### 2.4.1 Concepção estrutural

Tudo se inicia na concepção, nessa fase devem ser definidos os materiais utilizados, as premissas de cálculos, ações e combinações, condições de contorno, os prédimensionamentos e a localização dos elementos estruturais, e etc. Kimura (2007) afirma que conceber a estrutura será sempre tarefa do engenheiro, e entre as infinitas soluções possíveis é mérito e competência do profissional prever a mais adequada.

#### 2.4.2 Modelagem estrutural

Modelagem é a tradução do modelo arquitetônico em uma sistemática de estruturas. Neste ponto a preocupação é como viabilizar os elementos estruturais de maneira harmônica com os arquitetônicos, ou de outras naturezas (KIMURA, 2007).

Segundo Kimura (2007), a análise estrutural consiste na obtenção e avaliação da resposta da estrutura perante as ações que lhe foram aplicadas. Se trata da mais importante etapa, onde o engenheiro deve analisar se os resultados estão condizentes e coerentes com a realidade.

Qualquer que seja o software utilizado, serão realizados cálculos de acordo com o modelo desenvolvido, portanto, é essencial que o modelo represente de maneira aceitável a realidade, de nada adianta dimensionar e detalhar armaduras para esforços solicitantes equivocados.

Existem inúmeros modelos matemáticos que podem ser utilizados na análise estrutural, alguns mais simples, porém satisfatórios para diversas situações. Outros mais sofisticados, dependentes de uma máquina que possa realizar incontáveis operações em frações de minutos (KIMURA, 2007).

#### 2.4.3.1 Métodos aproximado e vigas contínuas

Um dos modelos adotados é de métodos aproximados consagrados para lajes (Marcus, Czerny, etc.) associado com vigas contínuas (figura 7). Trata-se de um modelo estrutural de fácil compreensão e que permite de maneira intuitiva a visualização do percurso das cargas até as fundações (KIMURA, 2007).

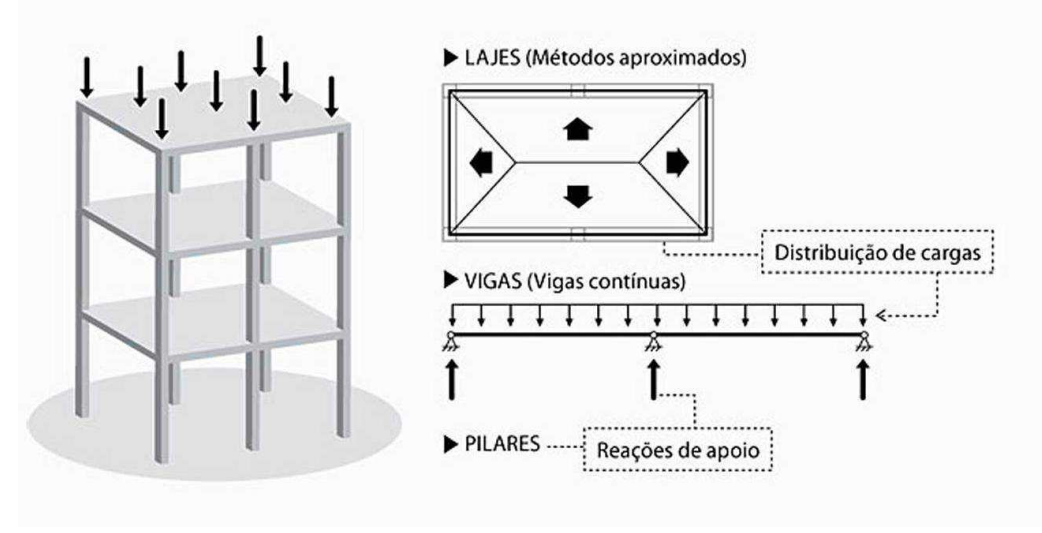

#### **Figura 7:** Métodos aproximados e vigas contínuas

Entretanto, há algumas simplificações, que limitam seu uso, como por exemplo:

**FONTE:** Kimura, 2007

- a) Lajes, vigas e pilares são calculados de maneira totalmente autônoma, desconsiderando o comportamento monolítico da estrutura de concreto armado;
- b) Os pilares são considerados apoios pontuais, portanto as ligações viga-pilares são articuladas e não transferência de momentos;
- c) Lajes com geometrias complexas, ou condições de apoio não bem definidas não podem ser solucionadas com a praticidade do método.

2.4.3.2 Métodos da grelha de vigas e lajes e pórtico especial

Modelos simplificados foram gradativamente sendo aprimorados, buscando sempre chegar ao modelo mais próximo da condição real da estrutura. Nesse contexto chegamos aos métodos mais aplicados nos softwares especialistas de estruturas convencionais de concreto armado: uma associação da grelha de vigas e lajes com o pórtico espacial (KIMURA, 2007).

A analogia da grelha equivalente (Figura 8), ou grelha de vigas e lajes, é um dos métodos numéricos mais utilizados para análise de lajes de concreto armado, estando implementado em diversos softwares comerciais. O método pode ser utilizado para a análise de lajes poligonais de formas diversas, incluindo também as vigas de apoio. Desse modo, podemse calcular os esforços no pavimento como um todo, levando-se em conta as deformações das vigas (ARAÚJO, J.M. 2014).

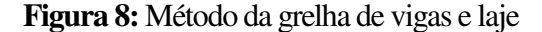

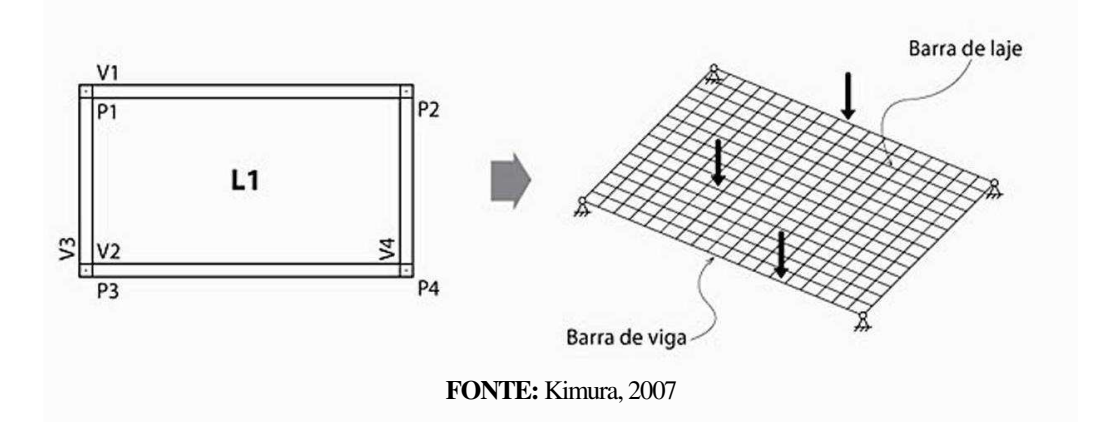

Nesse modelo cada painel de laje é discretizado e a interação entre vigas e lajes é considerada de forma bastante precisa. O conceito de transferência de cargas por área de influência é aprimorado e a distribuição das cargas verticais é feita de acordo com a rigidez de cada peça. Nós são gerados nas interseções das barras, cada nó possui três graus de liberdade, e portanto pode-se calcular deslocamentos e esforços solicitantes para cada um (KIMURA, 2007).

Segundo Kimura (2007), embora esse modelo seja ótimo para lajes convencionais, não é possível analisar efeitos de cargas horizontais, como vento e empuxo. Portanto, ele é utilizado em conjunto com a análise por meio de pórticos espaciais (Figura 9).

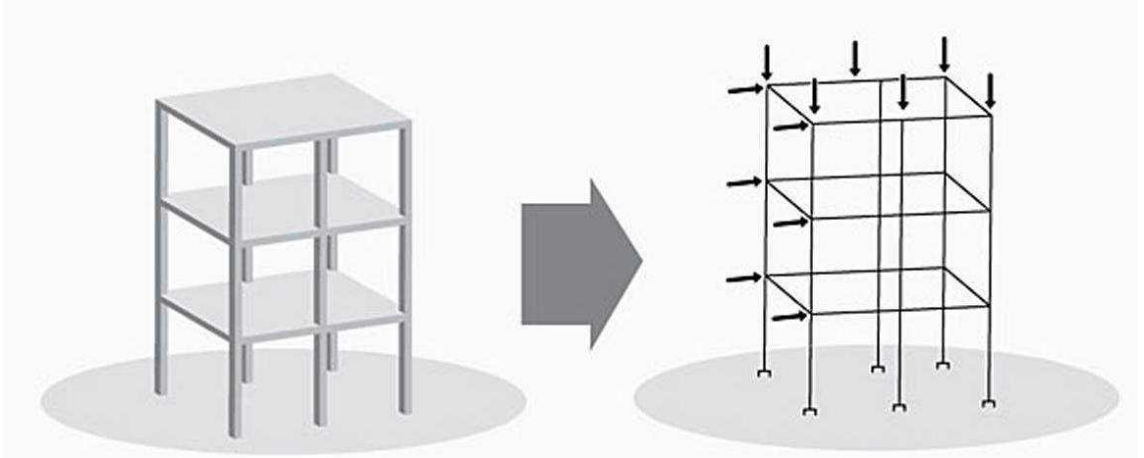

**Figura 9:** Método dos pórticos espaciais

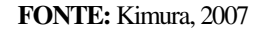

Todas as vigas e pilares são representadas por barras, em suas interseções são definidos nós. Nesse modelo é possível analisar cargas horizontais e verticais na estrutura, sendo assim cada nó possuirá 6 graus de liberdade (três translações e três rotações), possibilitando, com o auxílio de processamento computacional, a solução de deslocamentos e esforços solicitante em cada nó (MARTHA, 2010).

### 2.4.3.3 Método dos elementos finitos

Segundo Neves (2010), desde a década de 50, com o desenvolvimento exponencial dos computadores e processadores mais poderosos o Método dos Elementos Finitos (MEF) vem ganhando cada vez mais espaço. O desenvolvimento de softwares baseados em MEF, por exemplo o RSAP (Figura 10: malha de elementos finitos e mapa dos deslocamentos de um pavimento de um edifício de concreto armado), tornou-se mais fácil dado o desenvolvimento de recursos de pré e pós processamento ricos em recursos gráficos que permitem a manipulação dos programas mesmo por usuários não muito familiarizados com a teoria.

#### **Figura 10:** Elementos finitos no RSAP

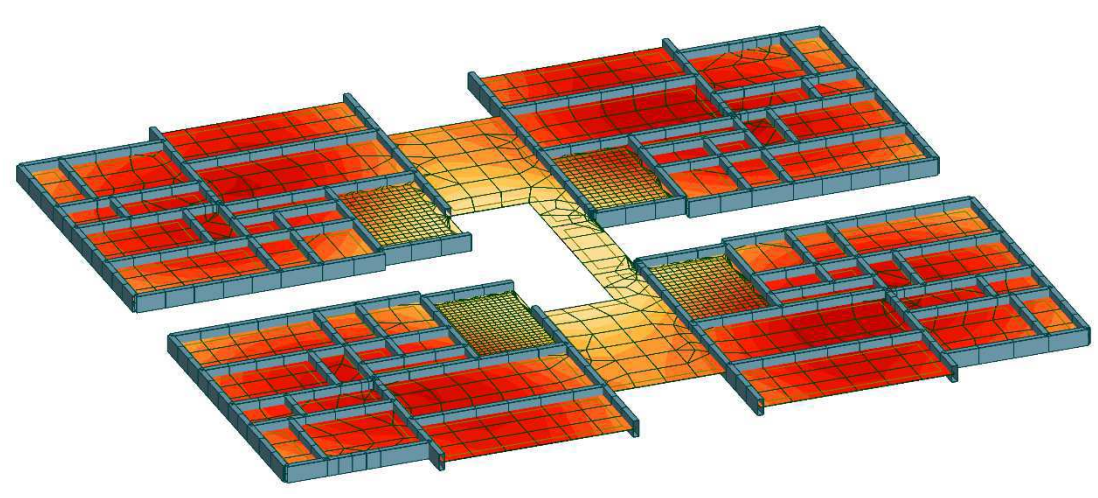

**FONTE:** O autor (2019).

Martha (2010) define o MEF como o modelo discreto que é obtido pela subdivisão do domínio da estrutura em subdomínios, chamados elementos finitos, com formas simples. Essa subdivisão é chamada de malha de elementos finitos, e os parâmetros que representam a solução discreta são valores de deslocamentos nos nós da malha.

No caso da análise estrutural, o método pode ser empregado tanto na formulação em deslocamentos, quanto na formulação em forças. Essas duas formulações são análogas aos bem conhecidos método da rigidez e método das forças, utilizados na análise de estruturas reticuladas (ARAÚJO, J.M. 2014).

José Milton Araújo (2014) afirma que a formulação em deslocamentos tem sido preferida em virtude da facilidade de implementação computacional. Assim, em análise estrutural utiliza-se, quase que exclusivamente, a formulação em deslocamentos do método dos elementos finitos.

Segundo Reddy (2006) o MEF é um método geral e muito poderoso em aplicações que envolvem problemas completos do ponto de vista físico, de geometria e de condições de contorno, que possui três características que contribuem substancialmente para sua superioridade frente aos demais métodos, são elas:

- a) Divisão de um domínio de geometria complexa em geometria simples;
- b) Para cada elemento, as equações algébricas que definem os parâmetros de interesse são desenvolvidas a partir de equações que governam o problema;
- c) Os elementos localmente e isoladamente analisados, são alocados em sua posição global dentro do domínio e assim obtêm-se a solução geral do problema.

Todavia, o engenheiro estrutural encontra-se em uma situação paradoxal. De um lado, tem-se o meio científico, que a cada dia apresenta uma infinidade de programas de elementos finitos com poderosos pós processadores e com os mais avançados modelos constitutivos para o tratamento do concreto armado. Do outro lado, o mercado, que necessita de soluções estruturais viáveis economicamente e em um curto prazo, o que às vezes impossibilita uma análise mais cuidadosa por parte do calculista utilizando recursos sofisticados de cálculo (SOUZA; BITTENCOURT, 2005).

É importante ressaltar que o "modelo perfeito" que represente plenamente a realidade, não existe, e que todos os modelos citados, além de outros aqui omissos, são consagrados na literatura técnica, possuem vantagens, e limitações. Portanto, modelos complexos não anulam os demais, e idealizações podem, e são feitas sem comprometimento dos resultados em grande parte das estruturas (KIMURA, 2007).

#### 2.4.4 Projeto estrutural BIM e não-BIM

Segundo Eastman (2014), há uma grande diferença quanto a dinâmica com que a informação é repassada entre um projeto com o conceito BIM implementado, ou não. Enquanto no fluxograma não-BIM (figura 11) a informação é transferida de maneira linear e gradativa, no fluxograma BIM a informação é compartilhada, e necessariamente onipresente (figura 12).

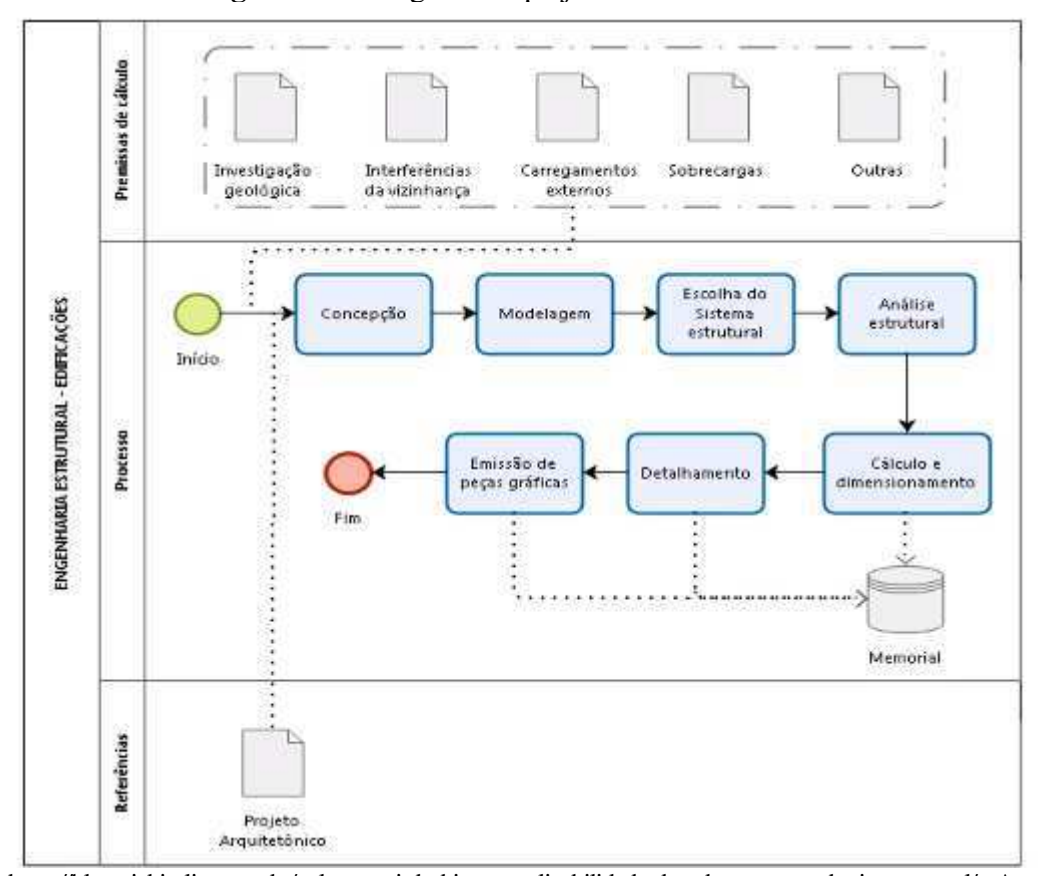

**Figura 11:** Fluxograma de projeto estrutural não-BIM

**Fonte:** <https://blog.viabimlize.com.br/palestra-o-i-do-bim-na-aplicabilidade-das-nbrs-na-engenharia-estrutural/> Acesso em 7 ago. 2018

Segundo Eastman (2014), o procedimento realizado de maneira não-BIM é unidirecional, portanto, qualquer modificação resultará em um retrabalho. Por exemplo, na fase de detalhamento, o contratante que havia solicitado uma laje de residencial, muda de ideia e deseja que nessa mesma laje seja sua biblioteca pessoal. Uma premissa básica mudou, é necessária a correção da sobrecarga de utilização, entretanto, em um processo não-BIM será necessário todo o retrabalho para a adaptação às novas solicitações do cliente, e o que foi feito se torna obsoleto.

No Robot Structural Analysis Professional, ou outro software plenamente adaptado ao conceito BIM, os projetos disciplinares são sintetizados em modelos onde estão contidas todas as informações inseridas pelo projetista, são protótipos virtuais que simulam a edificação real (EASTMAN, 2014).

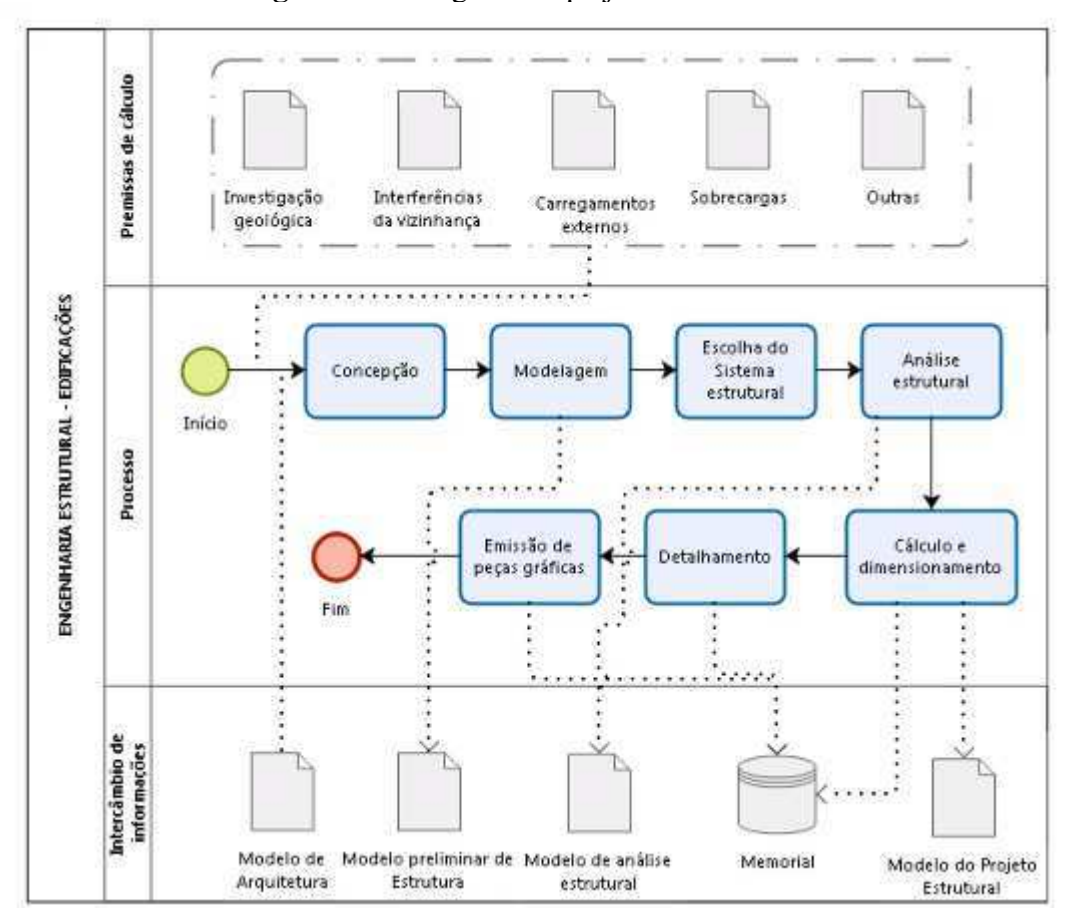

**Figura 12:** Fluxograma de projeto estrutural BIM

**Fonte:** <https://blog.viabimlize.com.br/palestra-o-i-do-bim-na-aplicabilidade-das-nbrs-na-engenharia-estrutural/> Acesso em 7 ago. 2018

Uma vez implementado o conceito BIM, a ordem dos processos não é diferente do caso anteriormente apresentado, entretanto agora a informação está presente durante todas as etapas, de maneira bidirecional e dinâmica. Qualquer modificação, seja ela nas ações solicitantes, nas condições de contorno, no projeto arquitetônico, etc. são facilmente atualizadas no modelo estrutural evitando que o trabalho que foi realizado até então, seja invalidado e desperdiçado.

## **3. METODOLOGIA**

### 3.1 MATERIAIS

Para o desenvolvimento deste trabalho de conclusão de curso foram utilizados os seguintes softwares:

- Autodesk Robot 2018 Student;
- AltoOi Eberick 2019 Demonstrativo.

## 3.2 MÉTODO

Nessa pesquisa, é abordada uma metodologia descritiva, portanto foram revisadas literaturas técnicas e normas regulamentadoras pertinentes aos assuntos, de modo que seja de conhecimento as variáveis correlacionadas ao modelo computacional de uma estrutura convencional de concreto armado. Posteriormente foi reproduzido o mesmo modelo, em dois softwares distintos, para análise dos resultados de esforços solicitantes obtidos de cada um. Adicionalmente foram apresentadas funções adaptativas para dimensionamento segundo as normas nacionais.

A pesquisa se limitará à uma análise estática de 1ª ordem e terá sua sequência de execução conforme roteiro abaixo:

1ª Etapa: revisão bibliográfica sobre estruturas de concreto armado, tecnologia BIM e métodos de análises matemáticas.

2ª Etapa: modelagem de uma estrutura simplificada, no RSAP e a reprodução mais real possível desse modelo no Eberick.

4ª Etapa: apresentação das adaptações para o dimensionamento segundo à norma brasileira de dimensionamento das estruturas de concreto armado.

5ª Etapa: comparação dos resultados de esforços solicitantes oriundos das duas modelagens, bem como da viabilidade e aceitabilidade do emprego do RSAP para as funções que se propõe.

#### 3.2.1 Apresentação do modelo

A primeira etapa foi a definição geométrica da estrutura, todas as peças foram de concreto armado, classe C25. Foram pré-estabelecidas as dimensões das peças estruturais conforme apresentado nas Figuras 13 e 14, partindo da premissa básica, sob à qual os modelos de engenharia se desenvolveram, foi adotado uma estrutura simples, sem nenhuma função arquitetônica definida, evitando assim o maior número possível de interferências imensuráveis.

A estrutura de estudo é composta por dois níveis, com altura de piso a piso de 3,40 m, 12,0 m de comprimento e largura, com pilares a cada 4,00 m, vigas transversais, longitudinais, e lajes maciças.

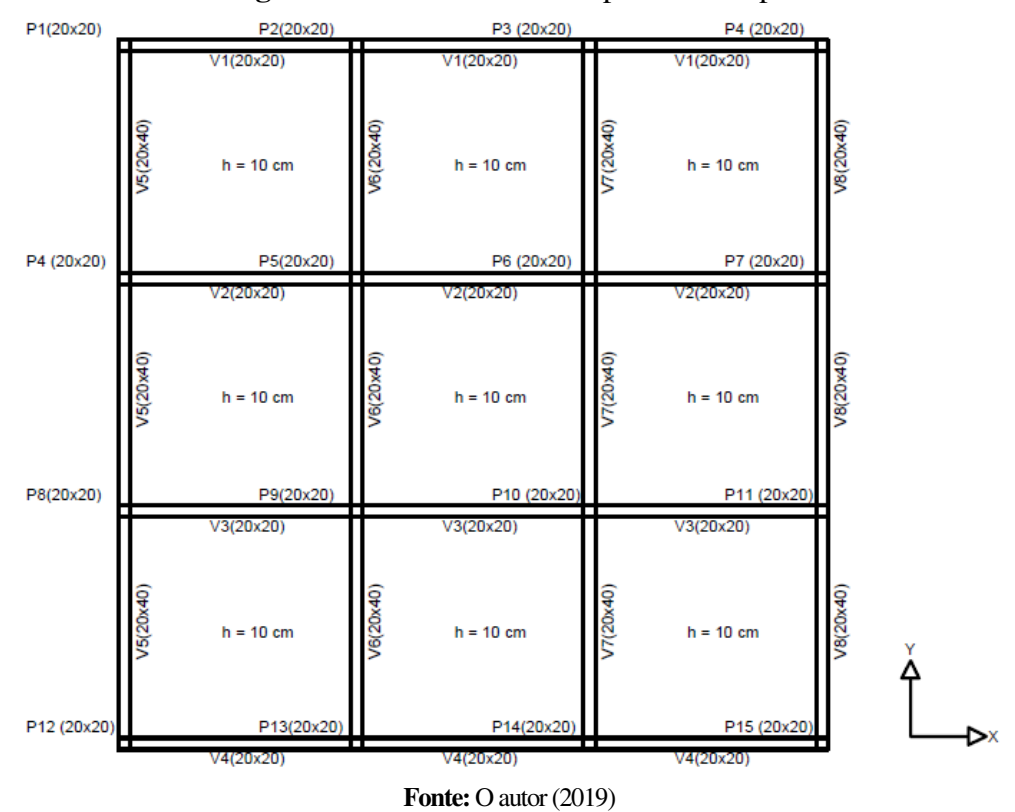

**Figura 13:** Planta de forma dos pavimentos tipo

**Figura 14:** Elevações laterais

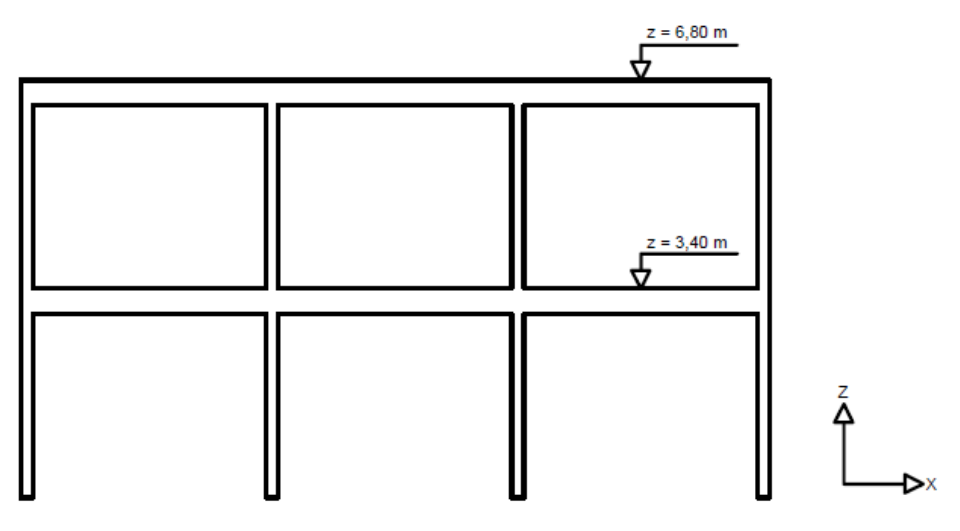

**Fonte: O autor (2019)** 

#### 3.2.2 Robot Structural Analysis Professional

Por ser um software usado em diversas regiões do mundo, portanto com diversos regulamentos técnicos distintos, possui uma interface bastante adaptativa, com uma grande gama de recursos para que possa abranger um maior público. Assim sendo, conforme exposto em Mafra, 2014, usuário tem a possibilidade de definir diversos parâmetros e preferências para moldar os recursos conforme sua necessidade e conveniência. Algumas das opções e suas manipulações para o desenvolvimento desse estudo são:

### 3.2.2.1 Unidades e formatos

Possibilita a definição das unidades (Figuras 15, 16 e 17) e precisão que mais se adeque a necessidade do usuário, é comum por exemplo que para estruturas em alguns países use-se polegadas como unidade de comprimento, enquanto para estruturas de concreto armado, no Brasil adota-se o sistema métrico.

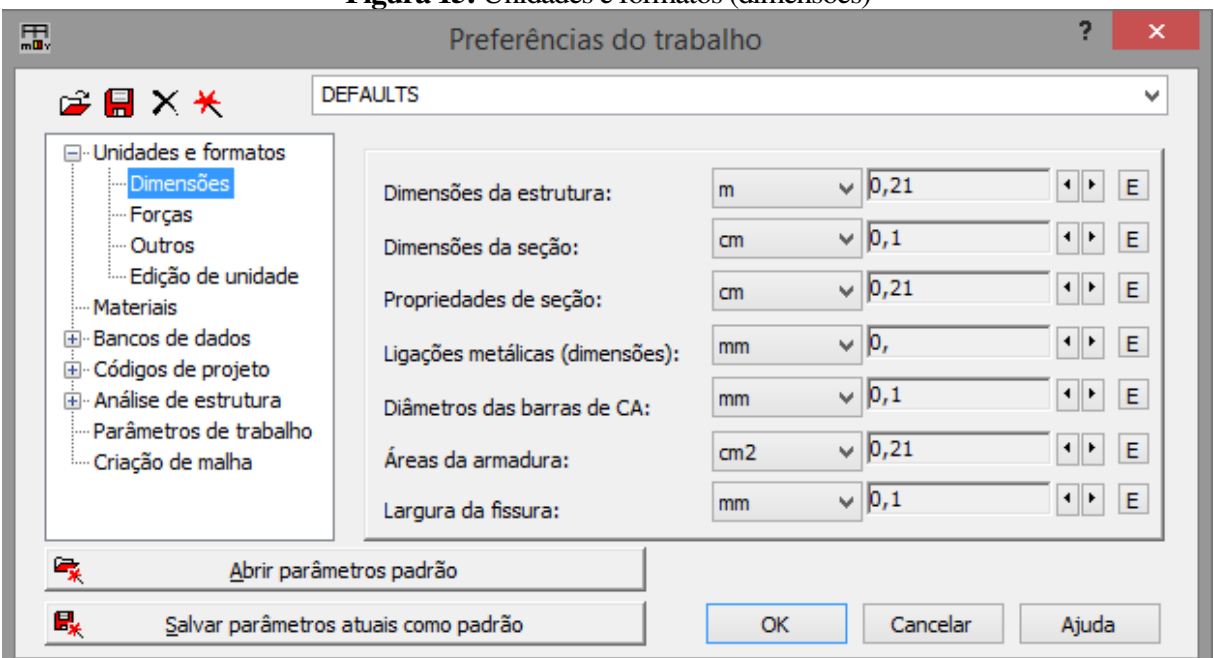

**Figura 15:** Unidades e formatos (dimensões)

**Fonte: O autor (2019)** 

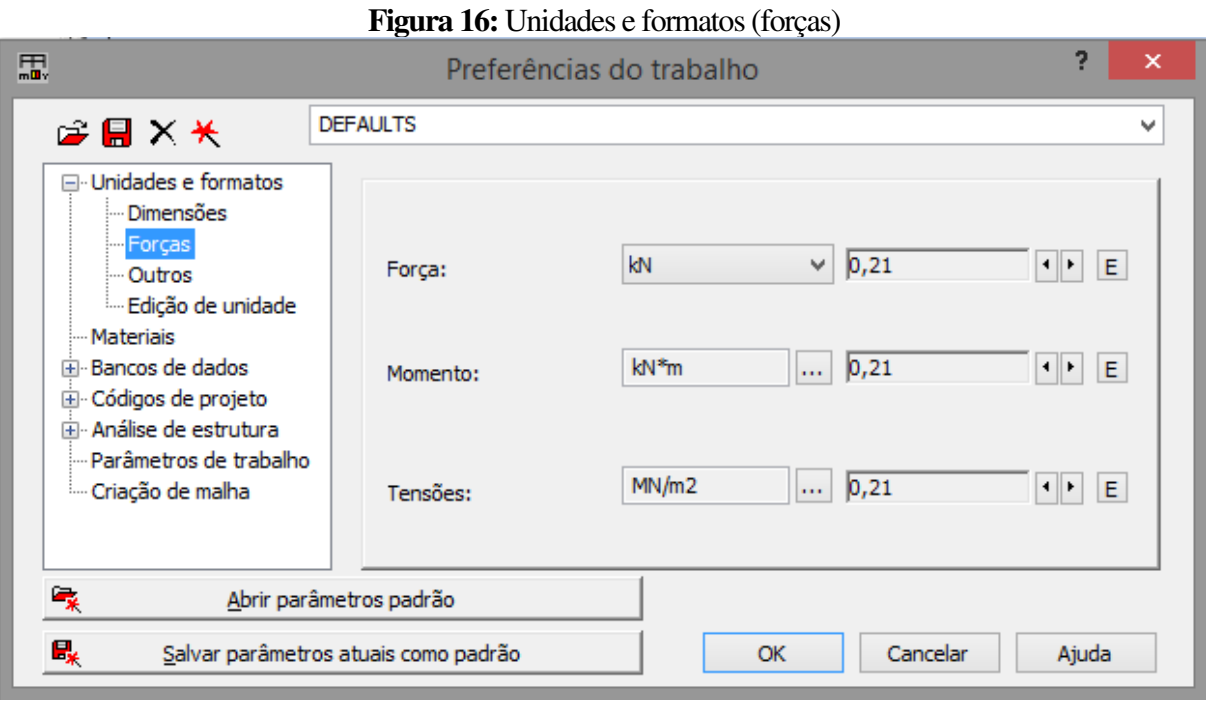

**Fonte: O autor (2019)** 

#### **Figura 17:** Unidades e formatos (outros)

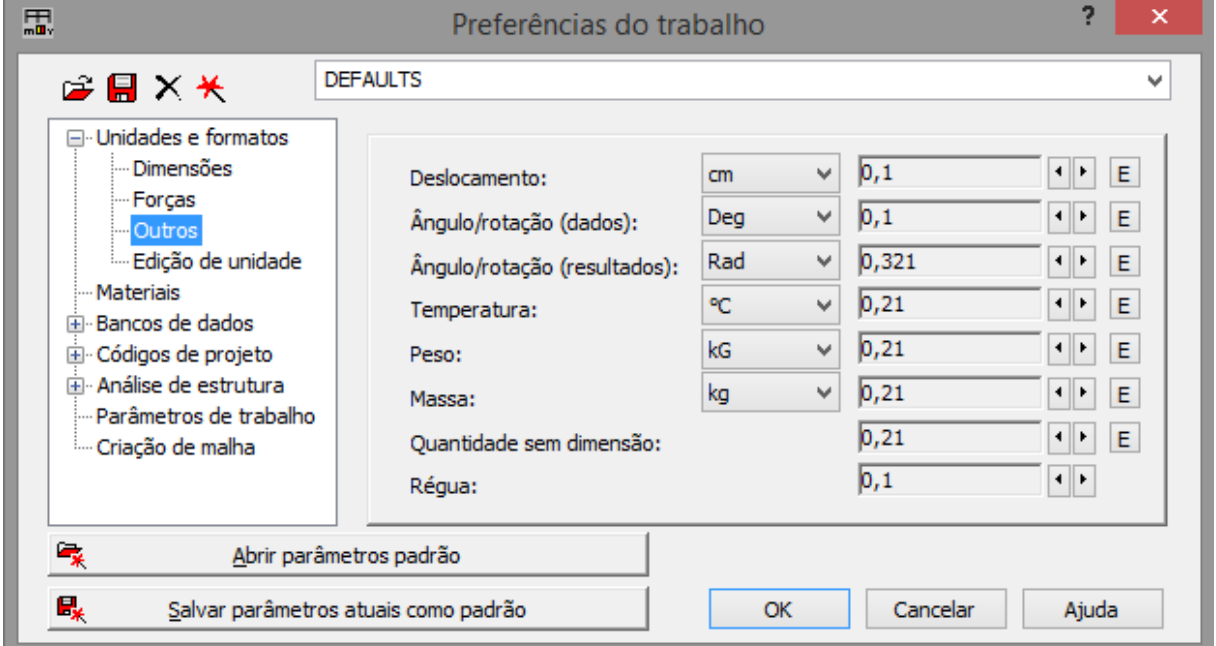

**Fonte: O autor (2019)** 

### 3.2.2.2 Materiais

De forma nativa, o RSAP possui o ambiente de materiais "Brasileiros" (Figura 18), entretanto vale ressaltar que são materiais genéricos e não regulamentados de aço, concreto, alumínio e madeira. É importante enfatizar também que o item "Aço" é referente a aços estruturais criados por laminação à quente ou dobra a frio, de uso corrente em estruturas metálicas, não as barras de aço utilizadas no concreto armado, estas serão tratadas posteriormente.

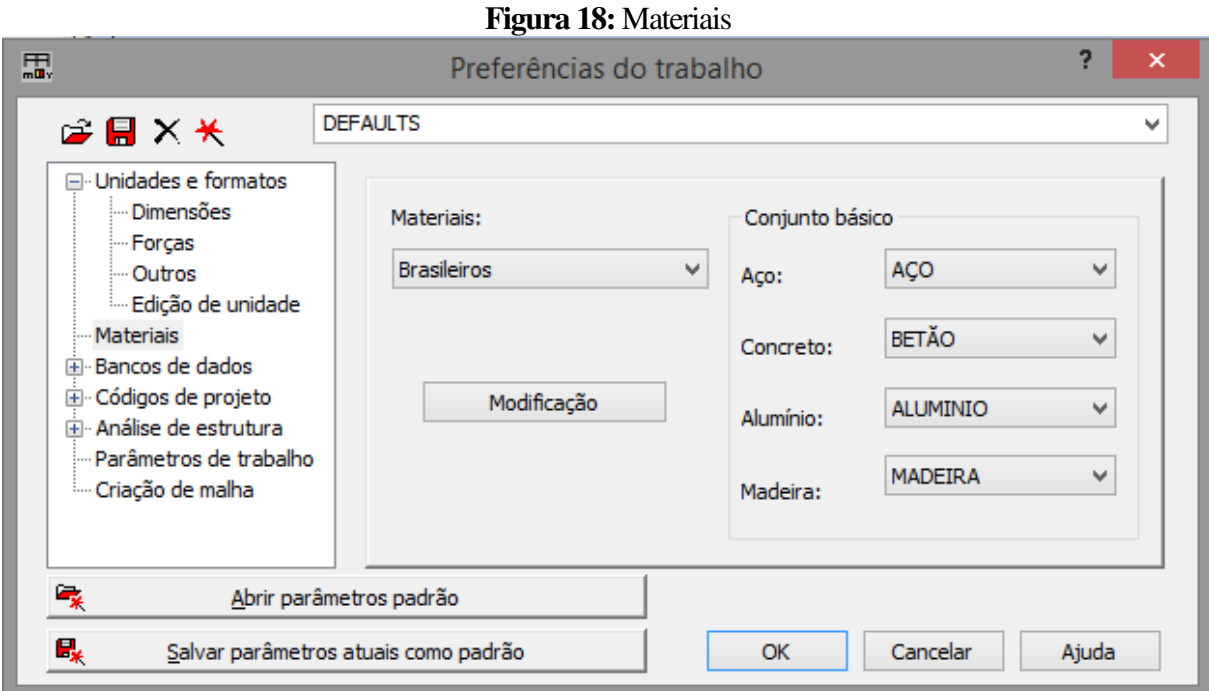

**Fonte: O autor (2019)** 

Para a análise comparativa, será definido o concreto armado C25 (Figura 19), o procedimento para as demais classes é similar e intuitivo.

O primeiro parâmetro a ser alterado é o Módulo de Young (Elasticidade), segundo a ABNT NBR 6118:2014 o módulo de Young pode ser definido em função de resistência característica de compressão e de um índice corretivo que leva em conta a natureza do agregado graúdo utilizado. Outras propriedades também referenciadas nesta norma são o coeficiente de Poisson, segundo Beer e Johston (2015), a razão entre a deformação especifica lateral e a deformação especifica axial, que pode ser tomado como igual a 0,2, além do módulo de elasticidade transversal que é definido em função do módulo de elasticidade secante do concreto em questão.

Para efeito de cálculo, a norma técnica nacional regulamenta a massa específica do concreto, como 2.400kg/m<sup>3</sup> e o coeficiente de dilatação térmica como 10<sup>-5</sup>/C<sup>o</sup>, esta mesma, não preconiza um valor para relação de amortecimento, portanto será mantido o padrão, adotado em outras normas, de 0,15. Por fim, a resistência característica, será de 25,0MPa, nomeando, portanto, o concreto como C25, dados esses obtidos através de corpos de provas cilíndricos.

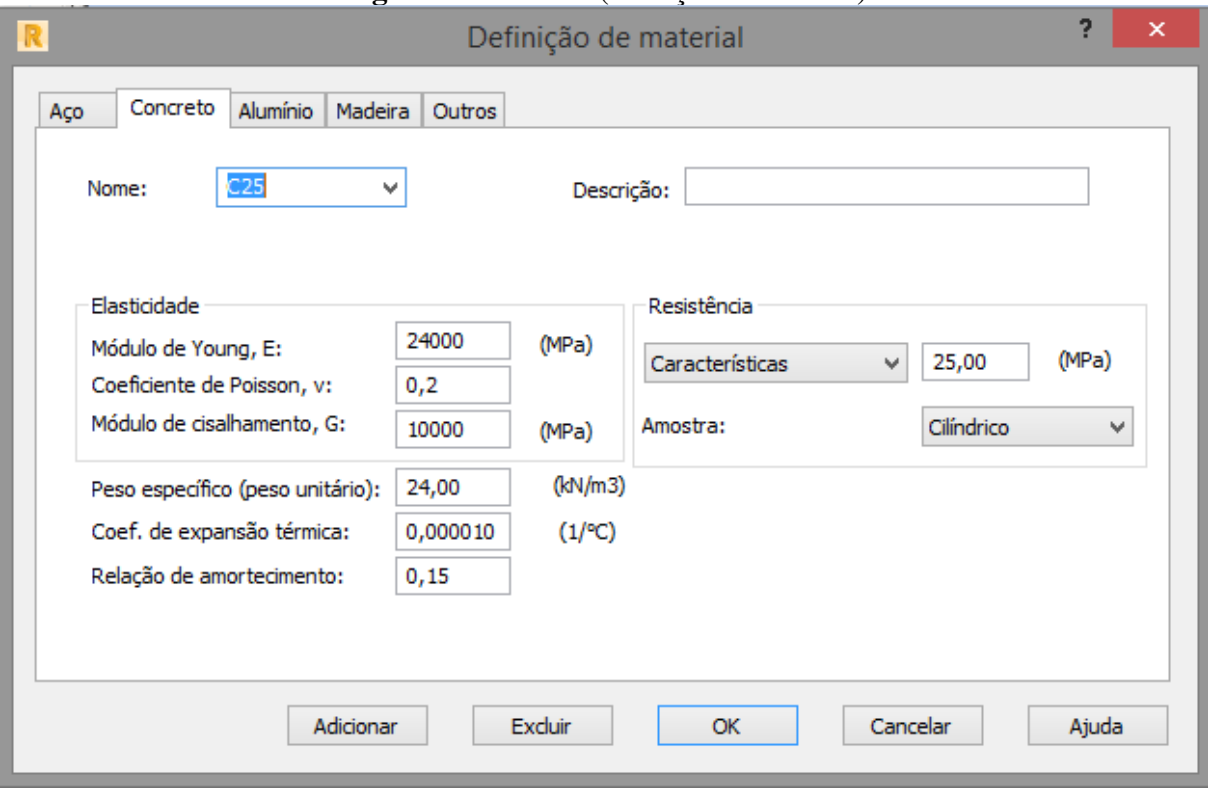

**Figura 19:** Materiais (definição do concreto)

A próxima etapa é implementar as barras de armaduras regulamentadas para o concreto armado nacional. Assim como no concreto, é nativo ao software uma vasta gama de bibliotecas estrangeiras (figura 20) já configuradas conforme seus requisitos técnicos, fazendo uso desse benefício, uma alternativa é duplicar um arquivo existente, e configura-lo conforme a necessidade, convenientemente o arquivo adotado para edição é o "EHE.xml" versão espanhola, mostrada na Figura 21, das barras de armaduras do Eurocode 2, Projetos de Estruturas de Concreto, com parâmetros editáveis conforme Figura 22.

**Fonte: O autor (2019)** 

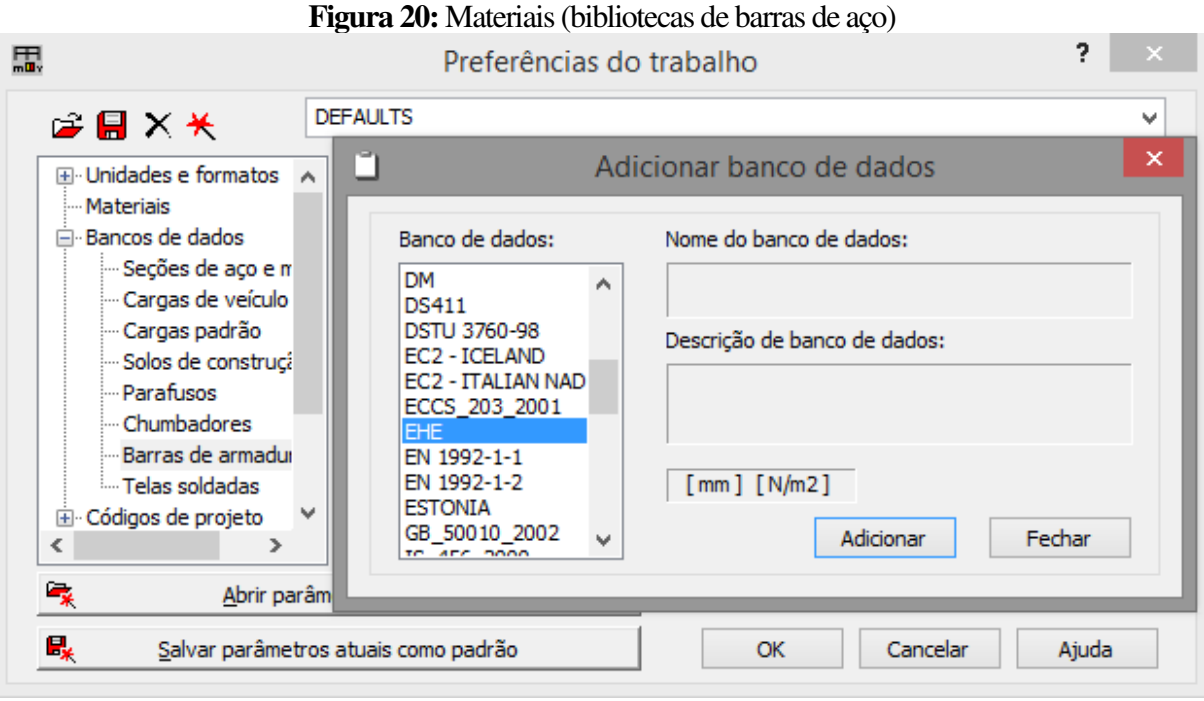

**Fonte:** O autor (2019)

|                |                |                |                                 |                       |             |           |   | C:\Users\Mateus\Desktop\NBR6118.xml       |                 |                               |         |                                          |                                          |                 |                |
|----------------|----------------|----------------|---------------------------------|-----------------------|-------------|-----------|---|-------------------------------------------|-----------------|-------------------------------|---------|------------------------------------------|------------------------------------------|-----------------|----------------|
| $\Box$         | 电人名            | $X \boxminus$  | $F^{\boxtimes}$ $F^{\boxtimes}$ | $\mathbf{V}^{\prime}$ |             |           |   |                                           |                 |                               |         |                                          |                                          |                 |                |
| <b>No</b>      | <b>Steel</b>   | Diameter       | <b>DiameterRe</b><br>al         | MaxLength             | <b>Mass</b> | HookLen90 | 5 | HookLen13 HookLen18 HookLenSe<br>$\bf{0}$ | ismic           | StirrupBen<br>dFormerDia<br>m | merDiam | <b>BarBendFor</b> HookBendF<br>ormerDiam | Characteris<br>ticYieldStre<br><b>SS</b> | <b>PlainBar</b> | <b>BarSize</b> |
|                | <b>B400S</b>   | 6              | 6                               | 12                    | 0.222       | 5         |   | 5                                         | 10              |                               | 10      |                                          | $4e + 08$                                |                 | 16             |
| $\overline{2}$ | <b>B400 S</b>  | 8              | 8                               | 12                    | 0.395       | 5         |   |                                           | 10 <sub>1</sub> |                               | 10      |                                          | $4e + 08$                                |                 | 8              |
| 3              | <b>B400S</b>   | 10             | 10                              | 12                    | 0.617       | 5         |   |                                           | 10 <sup>°</sup> |                               | 10      |                                          | $4e + 08$                                |                 | 10             |
| $\overline{4}$ | <b>B400S</b>   | 12             | 12                              | 12                    | 0.888       | 5         |   | 5                                         | 10 <sub>1</sub> |                               | 10      |                                          | $4e + 08$                                |                 | 12             |
| 5              | <b>B400S</b>   | 14             | 14                              | 12                    | 1.21        | 5         |   |                                           | 10              |                               | 10      |                                          | $4e + 08$                                |                 | 14             |
| 6              | <b>B400S</b>   | 16             | 16                              | 12                    | 1.58        | 5         |   | 5                                         | 10              | $\overline{4}$                | 10      |                                          | $4e + 08$                                |                 | 16             |
|                | <b>B400S</b>   | 20             | 20                              | 12                    | 2.47        | 5         |   | 5                                         | 10 <sup>°</sup> | $\overline{7}$                | 10      |                                          | $4e + 08$                                |                 | 20             |
| 8              | <b>B400S</b>   | 25             | 25                              | 12                    | 3.85        | 5         |   |                                           | 10 <sub>1</sub> | $\overline{7}$                | 10      |                                          | $4e + 08$                                |                 | 25             |
| $\overline{9}$ | <b>B400S</b>   | 32             | 32                              | 12                    | 6.31        | 5         |   |                                           | 10 <sup>°</sup> | $\overline{ }$                | 12      |                                          | $4e + 08$                                |                 | 32             |
| 10             | <b>B400S</b>   | 40             | 40                              | 12                    | 9.87        | 5         |   | 5                                         | 10              | $\overline{7}$                | 12      |                                          | $4e + 08$                                |                 | 40             |
| 11             | <b>B 500 S</b> | $\overline{6}$ | 6                               | 12                    | 0.222       | 5         |   | 5                                         | 10 <sub>1</sub> | 4                             | 12      |                                          | $5e + 08$                                |                 | 6              |
| 12             | <b>B 500 S</b> | 8              | 8                               | 12                    | 0.395       | 5         |   |                                           | 10 <sub>1</sub> |                               | 12      |                                          | $5e+08$                                  |                 | 18             |
| 13             | <b>B500S</b>   | 10             | 10                              | 12                    | 0.617       | 5         |   | 5                                         | 10              |                               | 12      |                                          | $5e+08$                                  |                 | 10             |
| 14             | <b>B</b> 500 S | 12             | 12                              | 12                    | 0.888       | 5         |   | 5                                         | 10 <sub>1</sub> |                               | 12      |                                          | $5e + 08$                                |                 | 12             |
| 15             | <b>B 500 S</b> | 14             | 14                              | 12                    | 1.21        | 5         |   | 5                                         | 10 <sub>1</sub> | $\overline{4}$                | 12      |                                          | $5e+08$                                  |                 | 14             |
| 16             | <b>B 500 S</b> | 16             | 16                              | 12                    | 1.58        | 5         |   | 5                                         | 10 <sup>°</sup> |                               | 12      |                                          | $5e+08$                                  |                 | 16             |
| 17             | <b>B</b> 500 S | 20             | 20                              | 12                    | 2.47        | 5         | ς | 5                                         | 10              | $\overline{7}$                | 12      | ٠,                                       | $5e+08$                                  |                 | 20             |

**Figura 21:** Materiais (biblioteca espanhola nativa de barras de aço)

**Fonte:** O autor (2019)

OK Cancel

| Н<br>n          | $\Box$<br>$\times$<br>ш<br>C:\Users\Mateus\Desktop\NBR6118.xml                               |              |                           |      |                                                                        |   |  |  |  |  |  |
|-----------------|----------------------------------------------------------------------------------------------|--------------|---------------------------|------|------------------------------------------------------------------------|---|--|--|--|--|--|
|                 | 四四<br>电龙鼠 ×芦<br>12                                                                           |              |                           |      |                                                                        |   |  |  |  |  |  |
| <b>No</b>       | ID                                                                                           | <b>Table</b> | <b>Field</b>              | Unit | desc001                                                                | ۸ |  |  |  |  |  |
| 1               |                                                                                              | BarDef       | <b>Steel</b>              | 0    | <b>Type of steel</b>                                                   |   |  |  |  |  |  |
| $\overline{2}$  |                                                                                              | 2 BarDef     | <b>Diameter</b>           | mm   | Diameter of bar core                                                   |   |  |  |  |  |  |
| $\overline{3}$  |                                                                                              | 3 BarDef     | <b>DiameterReal</b>       | mm   | External diameter of ribbed bar                                        |   |  |  |  |  |  |
| 4               |                                                                                              | 4 BarDef     | MaxLength                 | m    | Maximum length of produced bar                                         |   |  |  |  |  |  |
| 5               |                                                                                              | 5 BarDef     | Mass                      | kg/m | Mass of 1m bar                                                         |   |  |  |  |  |  |
| 6               |                                                                                              | 6 BarDef     | HookLen90                 |      | Minimum length of straigth segment of hook 90degree                    |   |  |  |  |  |  |
| $\overline{7}$  |                                                                                              | 7 BarDef     | HookLen135                |      | Minimum length of straigth segment of hook 135degree                   |   |  |  |  |  |  |
| 8               |                                                                                              | 8 BarDef     | HookLen180                |      | Minimum length of straigth segment of hook 180degree                   |   |  |  |  |  |  |
| 9               |                                                                                              | 9 BarDef     | StirrupBendFormerDiam     |      | Minimum bending diameter coefficient of stirrups                       |   |  |  |  |  |  |
| 10 <sub>1</sub> |                                                                                              | 10 BarDef    | <b>HookBendFormerDiam</b> |      | Minimum bending diameter coefficient of hooks                          |   |  |  |  |  |  |
| 11              |                                                                                              | 11 BarDef    | <b>BarBendFormerDiam</b>  |      | Minimum bending diameter coefficient of bar shapes                     |   |  |  |  |  |  |
| 12              |                                                                                              | 12 BarDef    | CharacteristicYieldStress | N/m2 | Characteristic yield stress of reinforcement                           |   |  |  |  |  |  |
| 13              |                                                                                              | 13 BarDef    | PlainBar                  |      | Plain or ribbed (deformed) bars. If plain - yes.                       |   |  |  |  |  |  |
| 14              |                                                                                              | 14 BarDef    | <b>BarSize</b>            |      | Type of # (for ACI), No. (for CSA), diameter (for the remaining codes) |   |  |  |  |  |  |
| 15              |                                                                                              | 15 BarDef    | StirrupHookLenSeis        |      | Length of a hook in seismic environment.                               |   |  |  |  |  |  |
| ∢               | Bar definition A Formula A Hooks A Description<br>$\,$ $\,$<br>$\rightarrow$<br>0K<br>Cancel |              |                           |      |                                                                        |   |  |  |  |  |  |

**Figura 22:** Materiais (parâmetros de edição das barras de aço)

**Fonte: O autor (2019)** 

Propriedades, unidades, fórmulas e ganchos disponíveis são passiveis de edição pelo usuário. Sendo assim, seguindo a ABNT NBR 7480 é possível cadastrar quaisquer barras disponíveis, em CA-25, CA-50, CA-60 ou conforme conveniência. Foram cadastradas as barras de aço CA-50 em diâmetros comerciais usuais, o procedimento é similar e intuitivo para qualquer resistência e diâmetro.

Importante salientar que que a biblioteca denomina os ângulos dos ganchos como: 45º, 135º e 180º, todavia a divergência à norma brasileira se dá ao fato de que: enquanto no arquivo padrão o ângulo que denomina o gancho é o ângulo externo, na NBR 6118 lê-se o ângulo interno. Outra ressalva é para o parâmetro "HookLenSeismic", que é relacionado ao comprimento de gancho para situações de terremotos, pouco frequentes no Brasil, esse tema não fará parte do escopo da presente pesquisa.

#### 3.2.2.3 Combinações de cargas

Situação análoga acontece para os arquivos que contêm os algoritmos, coeficientes e sintaxes que dão origem as combinações de cargas de maneira automatizada, foi adaptado uma das várias versões de combinações automáticas do Eurocode 0, Bases para o Projeto de Estruturas, anexo nacional dinamarquês, (Figura 23), escolhida arbitrariamente dentre as várias disponíveis para ser duplicada, adaptada e renomeada.

|                          |                                                      |                       | 3. Editor of code combination regulations - C:\Users\Mateus\AppData\Roaming\Autodesk\Autodesk R - |             |      |                                                    |          |                                                                                                    |      |     |       |     |                                                      |                                                                                                    |  |              | $\Box$         | $\boldsymbol{\mathsf{x}}$ |
|--------------------------|------------------------------------------------------|-----------------------|---------------------------------------------------------------------------------------------------|-------------|------|----------------------------------------------------|----------|----------------------------------------------------------------------------------------------------|------|-----|-------|-----|------------------------------------------------------|----------------------------------------------------------------------------------------------------|--|--------------|----------------|---------------------------|
| Code:                    |                                                      | File Preferences Help | EN 1990 DK NA: 2007                                                                               |             |      |                                                    | Version: |                                                                                                    | 21.0 |     |       |     |                                                      |                                                                                                    |  |              |                |                           |
|                          |                                                      | <b>Nature</b>         | <b>Subnature</b>                                                                                  | Ymax   Ymin |      | γs                                                 | γа       |                                                                                                    |      |     |       |     |                                                      | $\Psi_{0,1} \Psi_{0,2} \Psi_{0,3} \Psi_{0,0} \Psi_1 \Psi_{2,1} \Psi_{2,0} \Psi_6 \xi_9$                     |  |              | $\xi_2 \wedge$ |                           |
| 1                        | Dead                                                 |                       | <b>STRC</b>                                                                                       | 1.2         | 1    | 11                                                 | 1        |                                                                                                    |      |     |       |     |                                                      |                                                                                                    |  | 0.8333   0.9 |                |                           |
| $\overline{c}$           | Dead                                                 |                       | <b>NSTR</b>                                                                                       | 1.2         | 1    | 1                                                  | 1.       |                                                                                                    |      |     |       |     |                                                      |                                                                                                    |  | 0.8333   0.9 |                |                           |
| 3                        | Live                                                 |                       | CAT A                                                                                             | 1.5         |      | 1                                                  |          | 0.5                                                                                                    |      |     |       | 0.3 | 0.2                                                  |                                                                                                    |  |              |                |                           |
| 4                        | Live                                                 |                       | CAT B                                                                                             | 1.5         |      | 1                                                  |          | 0.6                                                                                                    |      |     |       | 0.4 | 0.2                                                  |                                                                                                    |  |              |                |                           |
| 5                        | Live                                                 |                       | CAT C                                                                                             | 1.5         |      | 1                                                  |          | 0.6                                                                                                    |      |     |       | 0.6 | 0.5                                                  |                                                                                                    |  |              |                |                           |
| 6                        | Live                                                 |                       | CAT D                                                                                             | 1.5         |      | 1                                                  |          | 0.6                                                                                                    |      |     |       | 0.6 | 0.5                                                  |                                                                                                    |  |              |                |                           |
| $\overline{7}$           | Live                                                 |                       | CAT E                                                                                             | 1.5         |      | 1                                                  |          | 0.8                                                                                                    |      |     |       | 0.8 | 0.7                                                  |                                                                                                    |  |              |                |                           |
| 8                        | Live                                                 |                       | CAT F                                                                                             | 1.5         |      | 1                                                  |          | 0.6                                                                                                    |      |     |       | 0.6 | 0.5                                                  |                                                                                                    |  |              |                |                           |
| 9                        | Live                                                 |                       | CAT_G                                                                                             | 1.5         |      | 1                                                  |          | 0.6                                                                                                    |      |     |       | 0.4 | 0.2                                                  |                                                                                                    |  |              |                |                           |
| 10                       | Live                                                 |                       | CAT H                                                                                             | 1.5         |      | 1                                                  |          |                                                                                                    |      |     |       |     |                                                      |                                                                                                    |  |              |                |                           |
| 11                       | Wind                                                 |                       |                                                                                                   | 1.5         |      | 1                                                  |          | 0.3                                                                                                    |      |     |       | 0.2 |                                                      |                                                                                                    |  |              |                |                           |
| 12                       | Snow                                                 |                       |                                                                                                   | 1.5         |      | 1                                                  |          | 0.3                                                                                                    |      |     |       | 0.2 |                                                      |                                                                                                    |  |              |                |                           |
| 13                       | Temperature<br><b>Contractor</b><br>$\overline{111}$ |                       |                                                                                                   | 1.5         |      | 1                                                  |          | 0.6                                                                                                    |      |     |       | 0.5 |                                                      |                                                                                                    |  |              |                |                           |
| $\overline{\phantom{a}}$ |                                                      |                       |                                                                                                   |             |      |                                                    |          |                                                                                                    |      |     |       |     |                                                      |                                                                                                    |  |              | $\rightarrow$  |                           |
|                          |                                                      |                       |                                                                                                   |             |      |                                                    |          |                                                                                                    |      |     |       |     |                                                      |                                                                                                    |  |              |                |                           |
|                          |                                                      | Combinatio            |                                                                                                   |             |      |                                                    |          |                                                                                                    |      |     | Loads |     |                                                      |                                                                                                    |  |              |                |                           |
|                          |                                                      | n type                | <b>User-defined type</b>                                                                          |             |      |                                                    |          | Dead                                                                                                    |      |     |       |     | Live                                                 |                                                                                                    |  |              |                |                           |
| 1                        |                                                      |                       |                                                                                                   |             | (4)  |                                                    |          |                                                                                                    |      | (0) |       |     |                                                      |                                                                                                    |  | (0)          |                |                           |
|                          |                                                      |                       |                                                                                                   |             |      |                                                    |          | $\sum_{i\geq 1}G_i\cdot \begin{cases} \gamma_{\max}^{(i)}\\ \gamma_{\min}^{(i)} \end{cases}$                 |      |     |       |     |                                                      |                                                                                                    |  |              |                |                           |
|                          | <b>ULS</b>                                           | STD                   |                                                                                                   |             |      |                                                    |          |                                                                                                    |      |     |       |     |                                                      |                                                                                                    |  |              |                |                           |
|                          |                                                      |                       |                                                                                                   |             |      |                                                    |          |                                                                                                    |      |     |       |     |                                                      |                                                                                                    |  |              |                |                           |
| $\overline{2}$           |                                                      |                       |                                                                                                   |             | (38) |                                                    |          |                                                                                                    |      |     | (19)  |     |                                                      |                                                                                                    |  | [O]          |                |                           |
|                          |                                                      |                       |                                                                                                   |             |      |                                                    |          |                                                                                                    |      |     |       |     |                                                      |                                                                                                    |  |              |                |                           |
|                          | <b>ULS</b>                                           | <b>USR</b>            | <b>STR</b>                                                                                        |             |      |                                                    |          |                                                                                                    |      |     |       |     |                                                      |                                                                                                    |  |              |                |                           |
|                          |                                                      |                       |                                                                                                   |             |      |                                                    |          | $\sum_{i\geq 1} G_i \cdot \xi(i) \cdot \begin{cases} \gamma_{\max}^{(i)} \\ \gamma_{\min}^{(i)} \end{cases}$ |      |     |       |     |                                                      | $\mathcal{Q}_i \cdot \gamma_i^- ~+ \sum_{j \geq 1, i \neq j} \mathcal{Q}_j \cdot \gamma_j \cdot \Psi_{0,1}$ |  |              |                |                           |
| 3                        |                                                      |                       |                                                                                                   |             | (1)  | $\sum_{i\geq 1}\overline{G_i\cdot \gamma_s^{(i)}}$ |          |                                                                                                    |      |     | (21)  |     | $Q_i + \sum_{j \ge 1, i \ne j} Q_j \cdot \Psi_{0,1}$ |                                                                                                    |  | ற            |                |                           |
|                          |                                                      |                       |                                                                                                   |             |      |                                                    |          |                                                                                                    |      |     |       |     |                                                      |                                                                                                    |  |              |                |                           |
|                          | <b>SLS</b>                                           | <b>RAR</b>            |                                                                                                   |             |      |                                                    |          |                                                                                                    |      |     |       |     |                                                      |                                                                                                    |  |              |                |                           |
| ∢                        |                                                      |                       |                                                                                                   |             |      |                                                    |          |                                                                                                    |      |     |       |     |                                                      |                                                                                                    |  |              | $\rightarrow$  |                           |
|                          |                                                      |                       |                                                                                                   |             |      |                                                    |          |                                                                                                    |      |     |       |     |                                                      |                                                                                                    |  |              |                |                           |
|                          |                                                      |                       |                                                                                                   |             |      |                                                    |          |                                                                                                    |      |     |       |     |                                                      |                                                                                                    |  |              |                |                           |

**Figura 23:** Biblioteca de combinações nativa EN 1990 DK:2007

**Fonte:** O autor (2019)

São 14 coeficientes e 78 sintaxes que podem ser aplicados em ações de naturezas distintas, definidas durante a modelagem, são elas: morta, viva, vento, neve, variação térmica, acidental e sísmica, nota-se que a tradução não deve ser literal, as equivalências mais coerentes são: permanente, variável, vento, neve, variação térmica, excepcional e sísmica respectivamente.

As nomenclaturas adotadas pelo software são provenientes de códigos europeus, portanto os coeficientes também não podem ser usados de maneira literal sendo assim, as equações adotadas podem não ser um retrato fiel das encontradas na NBR 6118, entretanto deve conduzir ao mesmo resultado.

Não é escopo da pesquisa a incidência de cargas permanentes indiretas, neve, térmicas, excepcionais ou sísmicas, portanto, foram criadas apenas as combinações mais comuns, envolvendo cargas permanentes e variáveis, inclusive de vento (figura 24).

| File                      |            | Preferences Help |                          |      |                   |                |                                                                                                   |      |                                                |      |          |                                                                                                    |                                   |       |                  |               |  |
|---------------------------|------------|------------------|--------------------------|------|-------------------|----------------|---------------------------------------------------------------------------------------------------|------|------------------------------------------------|------|----------|----------------------------------------------------------------------------------------------------|-----------------------------------|-------|------------------|---------------|--|
| Code:                     |            | NBR 6118         |                          |      |                   |                | Version:                                                                                          | 24   |                                                |      |          |                                                                                                    |                                   |       |                  |               |  |
|                           |            | Nature           | Subnature                | Ymax | <b>Ymin</b>       | γs             | ya.                                                                                               |      | $\Psi_{0,1} \Psi_{0,2} \Psi_{0,3} \Psi_{0,0} $ |      | $\Psi_1$ |                                                                                                    | $\Psi_{2,1} \Psi_{2,0} \Psi_{K} $ |       | $\xi_{\rm I}$    | $\xi_2$       |  |
| $\triangleq$              | Dead       |                  | <b>STRC</b>              | 1.4  | $\overline{1}$    | $\overline{1}$ | $\mathbf{1}$                                                                                      |      |                                                |      |          |                                                                                                    |                                   |       | 0.9286           |               |  |
| $\overline{2}$            | Live       |                  | CAT A                    | 1.4  |                   | $\overline{1}$ |                                                                                                   | 0.5  |                                                |      | 0.4      | 0.3                                                                                                    |                                   |       | 0.8571           |               |  |
| 3                         | Live       |                  | CAT_B                    | 1.4  |                   | $\mathbf{1}$   |                                                                                                   | 0.7  |                                                |      | 0.6      | 0.4                                                                                                    |                                   |       | 0.8571           |               |  |
| 4                         | Live       |                  | CAT_C                    | 1.4  |                   | $\overline{1}$ |                                                                                                   | 0.8  |                                                |      | 0.7      | 0,6                                                                                                    |                                   |       | 0.8571           |               |  |
| 5                         | Wind       |                  |                          | 1.4  |                   | $\mathbf{1}$   |                                                                                                   | 0,6  |                                                |      | 0.3      |                                                                                                    |                                   |       | 0.8571           |               |  |
| 6                         |            |                  |                          |      |                   |                |                                                                                                   |      |                                                |      |          |                                                                                                    |                                   |       |                  |               |  |
|                           |            |                  |                          |      |                   |                |                                                                                                   |      |                                                |      |          |                                                                                                    |                                   |       |                  |               |  |
|                           |            |                  |                          |      |                   |                |                                                                                                   |      |                                                |      |          |                                                                                                    |                                   |       |                  | $\rightarrow$ |  |
|                           |            | Combinatio       |                          |      |                   |                |                                                                                                   |      |                                                |      |          |                                                                                                    |                                   | Loads |                  |               |  |
|                           |            | n type           | <b>User-defined type</b> |      |                   |                |                                                                                                   | Dead |                                                |      |          | Live                                                                                                    |                                   |       |                  |               |  |
| $\zeta$<br>$\overline{1}$ | <b>ULS</b> | USR              | Normal                   |      | $\overline{[4]}$  |                | $\sum_{i\geq 1} G_i \cdot \begin{cases} \gamma \\ \gamma_i \\ \gamma_i \end{cases}$               |      |                                                | (19) |          | $\mathcal{Q}_i \cdot \gamma_i \quad + \sum_{j \geq 1, i \neq j} \mathcal{Q}_j \cdot \gamma_j \cdot \Psi_{0,1}$ |                                   |       | $ 0\rangle$      |               |  |
| $\overline{2}$            | <b>ULS</b> | USR              | Construção               |      | $\overline{(38)}$ |                | $\sum_{i\geq 1} G_i \cdot \xi(i)_1$ .                                                             |      | $\gamma_{max}^{(i)}$                           | (19) |          | $\mathcal{Q}_i \cdot \gamma_i \quad + \sum_{j \geq 1, i \neq j} \mathcal{Q}_j \cdot \gamma_j \cdot \Psi_{0,1}$ |                                   |       | $\vert$ (O)      |               |  |
| $\overline{3}$            | <b>SLS</b> | RAR              |                          |      | $\overline{}}$    |                | $\sum_{i\geq 1} G_i \cdot \gamma_s^{(i)}$<br>$\widehat{\sum_{i \geq 1} G_i \cdot \gamma^{(i)}_s}$ |      |                                                | (21) |          | $\mathcal{Q}_i + \sum_{j \geq 1, i \neq j} \mathcal{Q}_j \cdot \Psi_{0,1}$                                     |                                   |       | $\overline{(0)}$ |               |  |

**Figura 24:** Algoritmo para geração automática de combinações de cargas

**Fonte: O autor (2019)** 

#### 3.2.2.4 Modelagem

Segundo Aparecida (2018), modelos desenvolvidos com tecnologia BIM, tem sua qualidade e quantidade de informação quantificadas através de seu *Level of Development* (LOD). Se trata de quanta informação foi atrelada ao modelo durante seu desenvolvimento, e é determinante na definição por exemplo, qual a melhor maneira de se efetuar modelagens de disciplinas complementares, sejam elas estruturais, hidráulicas, elétricas, etc.

Em um setor em ascendência, o LOD praticado mesmo em empresas pioneiras, ainda não é o ideal. Isto definirá a quantidade de informação que, o projetista estrutural, por exemplo, poderá abstrair do modelo inicial, em geral idealizado pela arquitetura. De forma geral, boa parte dos profissionais ainda não está integrado à tecnologia BIM, portanto o produto de seus projetos são os tradicionais arquivos desenvolvidos em plataforma CAD (APARECIDA, 2018).

Para abranger essas três realidades, com qual engenheiro estruturalista se depara, a modelagem no Robot pode se suceder basicamente das seguintes maneiras, dadas as variações inerentes ao fluxograma de cada profissional (PIZA, 2017):

a) Arquivos em formato .dwg, oriundos de softwares CAD, são utilizados como "máscara" no Robot (figura 25), prática consagrada nos softwares mais difundidos por ser uma evolução direta do que ocorria nas pranchetas de desenho tradicionais.

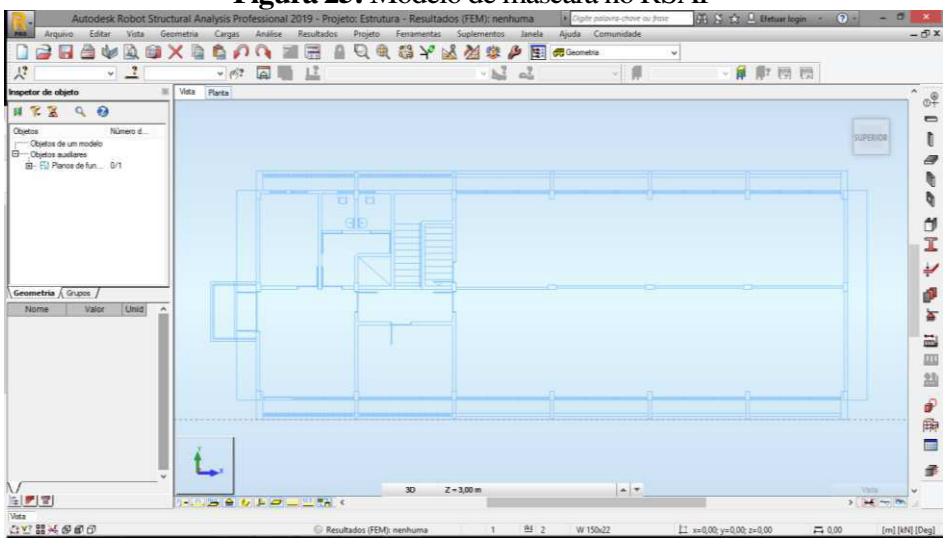

**Figura 25:** Modelo de máscara no RSAP

**Fonte: O autor (2019)** 

- b) Arquivos em formato .ifc, que podem ser gerados por programas com recursos de imagens 3D e cuja a integração e comunicação entre os autores do modelo anterior, em geral arquitetônico, e do modelo estrutural, ocorre de maneira indireta, os modelos podem ser posteriormente unificados à fim de detectar conflitos e incoerências, recurso conhecido como "*clash detection*" e realizado automaticamente por softwares específicos, exclusivo de tecnologia BIM.
- c) Exportação do modelo analítico, criado diretamente no mesmo arquivo do modelo arquitetônico, exige que haja flexibilidade e comunicação direta entre arquitetos e engenheiros, caso sejam responsáveis distintos. Como vantagem, o modelo estrutural será mais preciso, eliminando possibilidade de conflitos e dispensando o uso do *clash detection*.

Com o intuito de explorar melhor os recursos de modelagem exclusivamente do Robot, a pesquisa aborda exclusivamente esta ferramenta, desde a fase da modelagem, cujo a sequência é exposta a seguir:.

- a) Definição dos níveis e eixos auxiliares: a primeira etapa é a definição dos níveis da estrutura, idênticos aos níveis de laje sem revestimento, além de eventuais eixos que possam auxiliar no lançamento das peças.
- b) Elementos de barras: são definidas as seções iniciais de maneira arbitrária, devido a agilidade do software, é mais produtivo alterar as seções do que dedicar tempo a pré-dimensionamentos sofisticados, entretanto, no estudo de caso, as seções foram previamente definidas. O lançamento pode ser em ambiente tridimensional (Figura 26) ou bidimensional (Figura 27), conforme conveniência, é possível e recomendável a cópia de pórticos e níveis que sejam típicos, tornando essa etapa extremamente rápida quando comparado com os lançamentos exclusivamente em ambiente CAD.

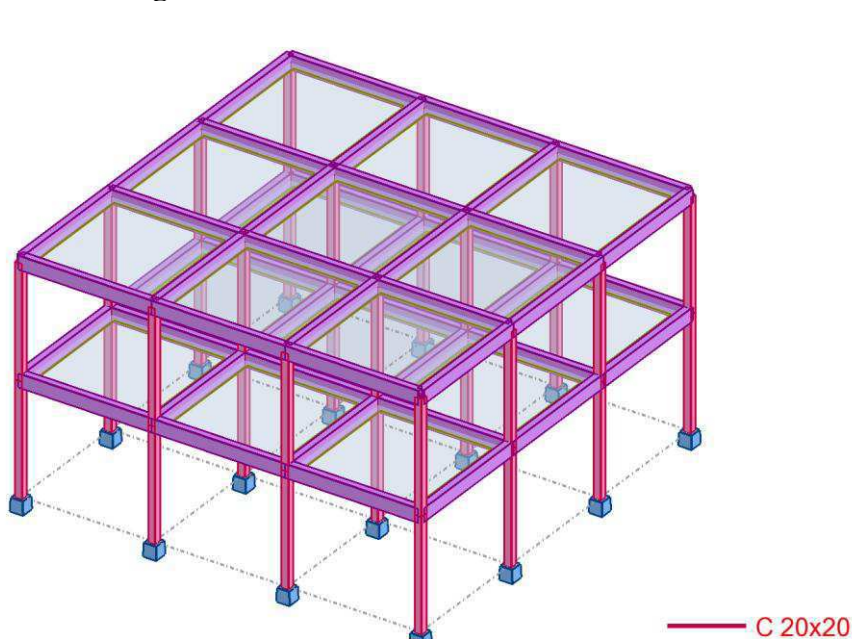

**Figura 26:** Modelo tridimensional da estrutura

**Fonte: O autor (2019)** 

 $-V$  20x40

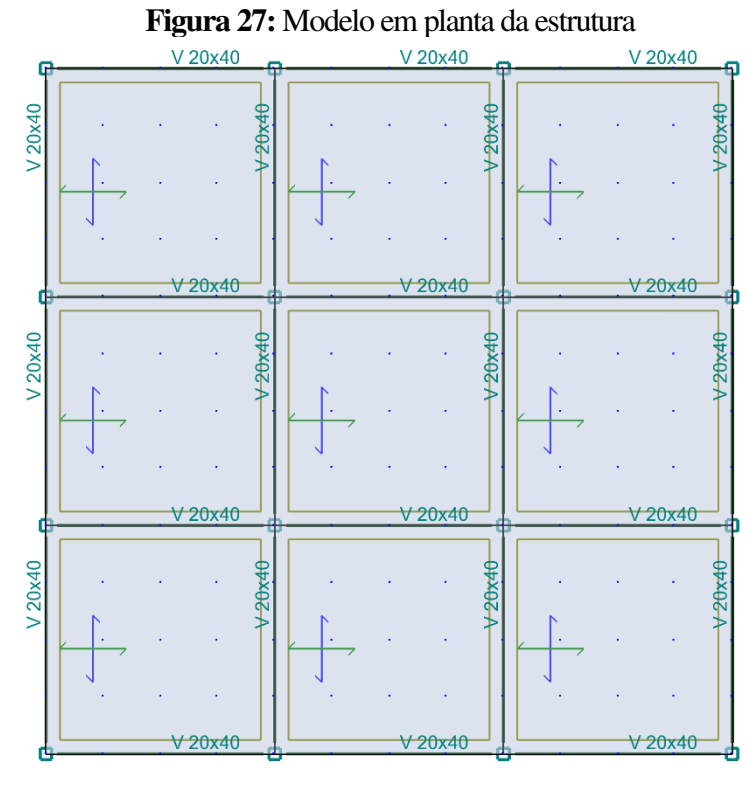

**Fonte:** O autor (2019)

c) Condições de contorno: todas as barras são definidas por um nó inicial e um nó final, suas propriedades físicas e geométricas. Uma vez lançadas, deve-se definir suas condições de contorno, conforme idealização da estrutura pelo calculista. No exemplo em questão foram consideradas articulação rígida entre as barras, conforme Figura 28, e nó engastado na base dos pilares.

Segundo a ABNT NBR 6118, a rigidez das barras à torção deve ser reduzida, no modelo em questão vigas terão uma redução de 85%, embora não haja um consenso e seja de uso corrente reduções de até 99%, conforme exposto em Sabadin, 2018.

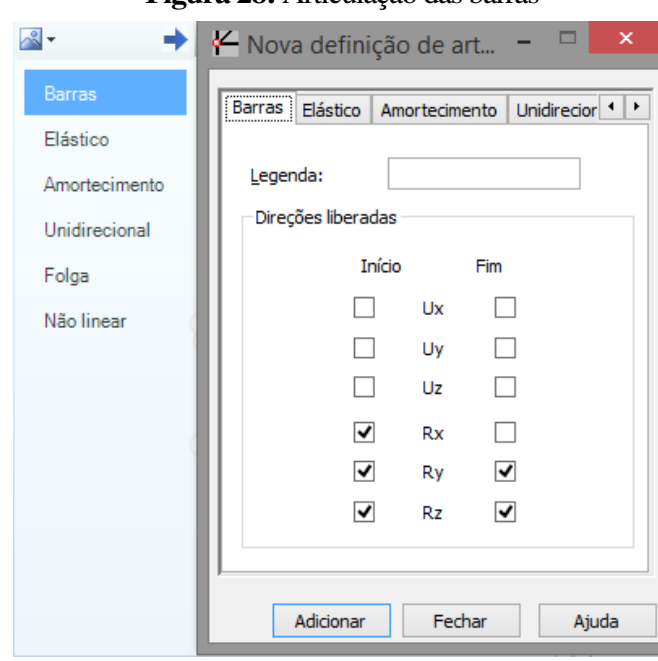

**Figura 28:** Articulação das barras

Fonte: O autor (2019)

d) Elementos de superfície: define-se o modelo de cálculo (Figura 29) de acordo com sua representatividade para a tipologia construtiva de laje (maciça, treliçada, steel deck, nervurada, etc.) e seção de laje adotada. No exemplo em questão foram adotadas lajes maciças. O lançamento pode ser novamente efetuado em planta ou em vista propiciando agilidade ao processo.

Uma ressalva deve ser feita quanto a liberação de rotação das lajes, em vigas de bordas, comumente negligenciada e que resultará em momentos fletores incoerentes nos painéis, além de torção nas vigas (Figura 30).

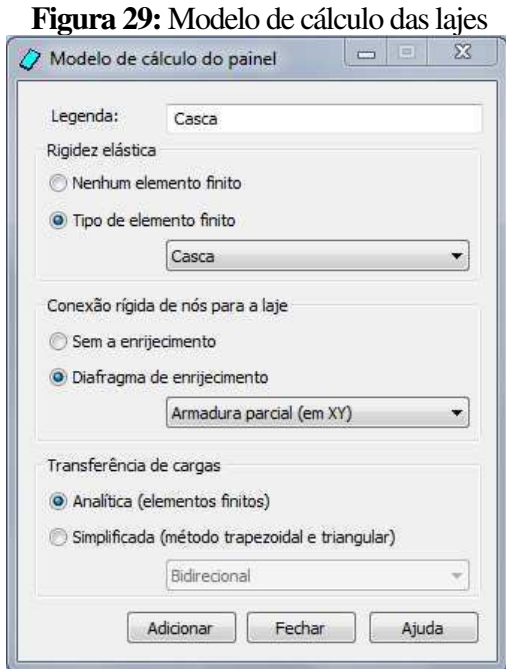

**Fonte: O autor (2019)** 

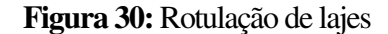

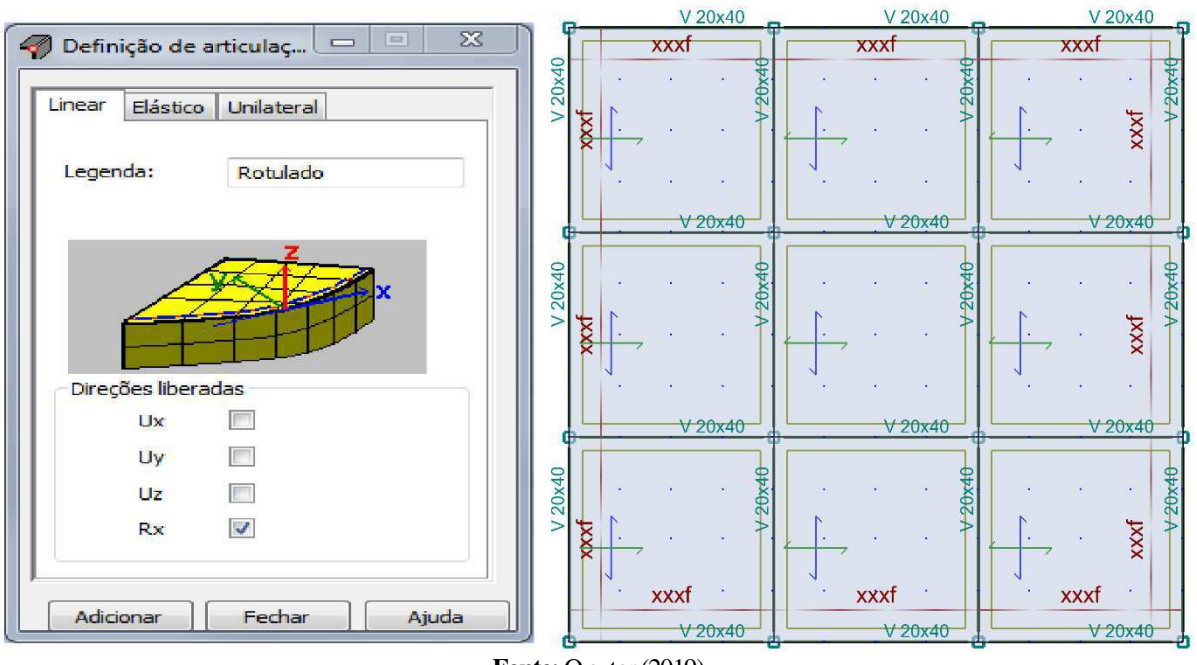

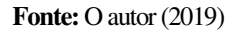

e) Cargas: a definição dos tipos de cargas, seu valor, e seu local de atuação são definidos pelo usuário, respeitando as naturezas definidas previamente. O peso próprio dos elementos de barras e painéis é automaticamente definido pelo software, conforme suas propriedades físicas e geométricas. As cargas de vento, podem ser definidas de maneira manual, ou por meio o recurso de simulador de túnel de vento, entretanto, para maior representatividade dos resultados, apenas

foram atribuídas o peso próprio e uma sobrecarga acidental conforme apresentado na Tabela 1.

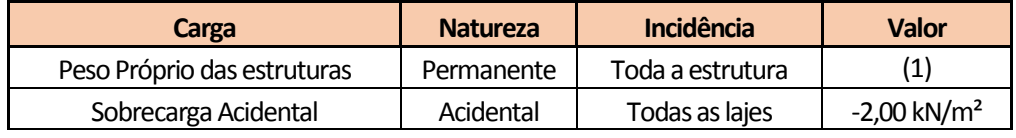

#### **Tabela 1:** Cargas no modelo matemático

#### **Notas:**

1 - Cargas processadas pelo software de acordo com as propriedades físicas e geométricas de cada barra ou painel; **Fonte: O autor (2019)** 

### 3.2.3 Eberick

Dadas as limitações visuais e de recursos de modelagem, os procedimentos realizados no Eberick são análogos ao do Robot: definição de eixos, posicionamento das peças, vinculações e definições de cargas. Entretanto, nota-se menor fluidez no desenvolvimento dessas etapas. Nas Figuras 31 a 35 foram apresentadas a sequência para desenvolvimento do modelo no Eberick:

a. Definição das elevações (Figura 31):

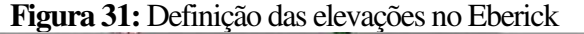

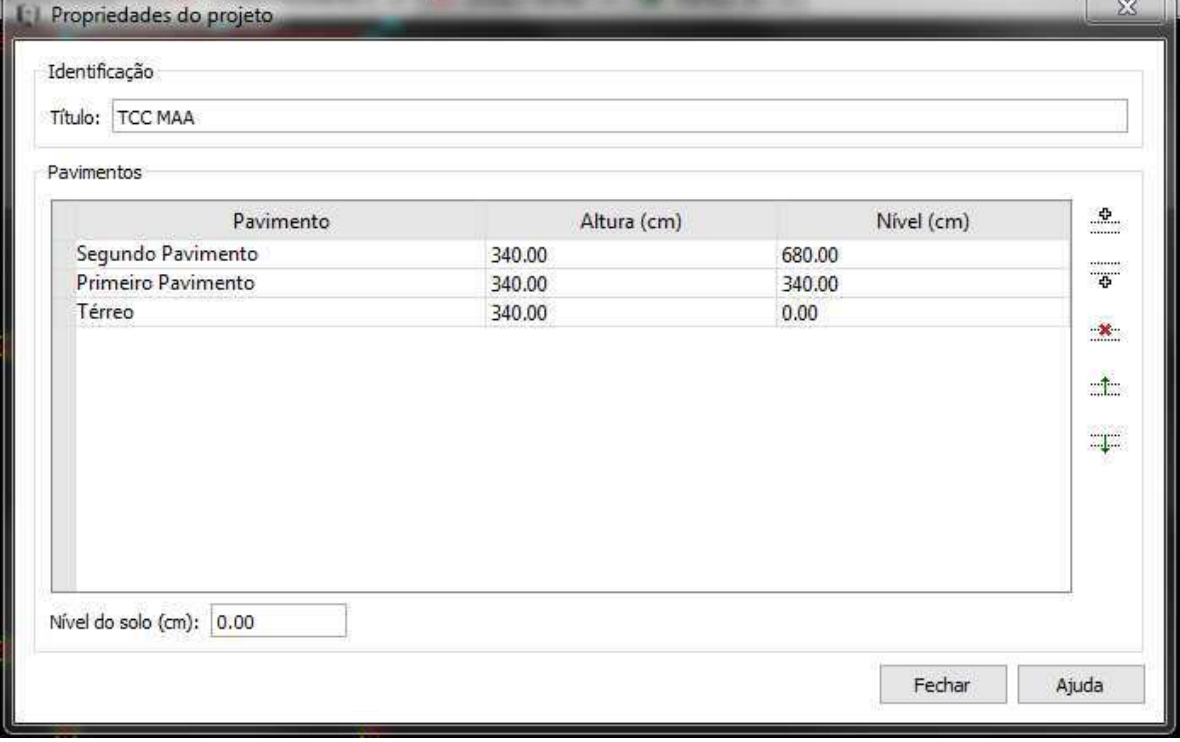

**Fonte: O autor (2019)** 

b. Posicionamento dos pilares (Figura 32):

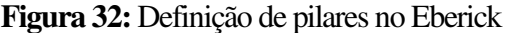

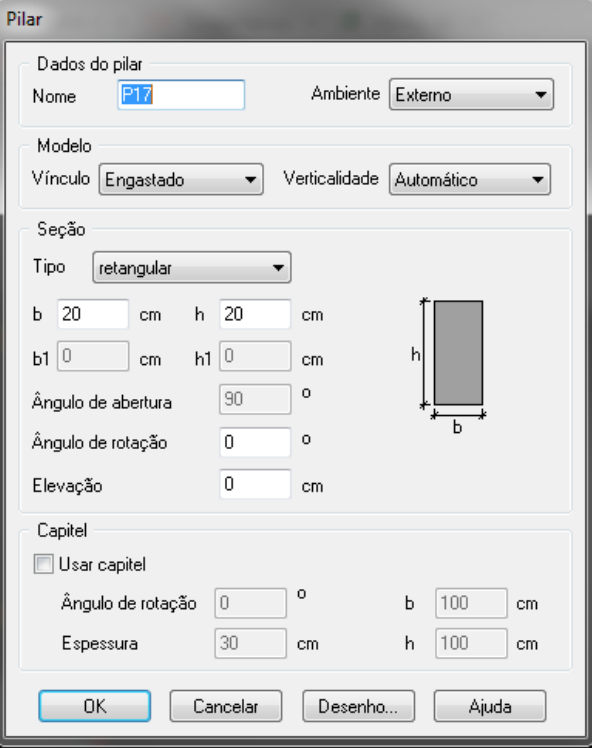

**Fonte:** O autor (2019)

c. Posicionamento das vigas (Figura 33):

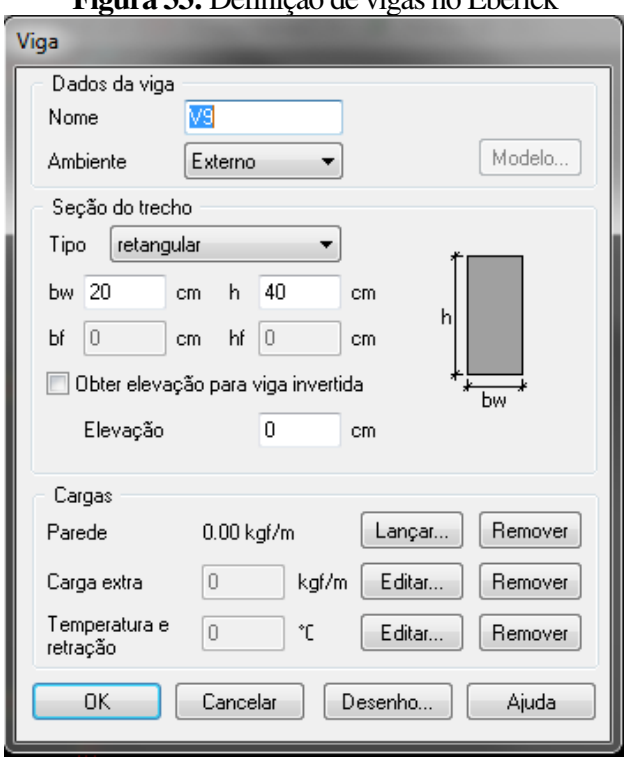

**Figura 33:** Definição de vigas no Eberick

**Fonte:** O autor (2019)

d. Posicionamento das lajes (Figura 34):

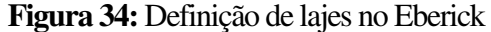

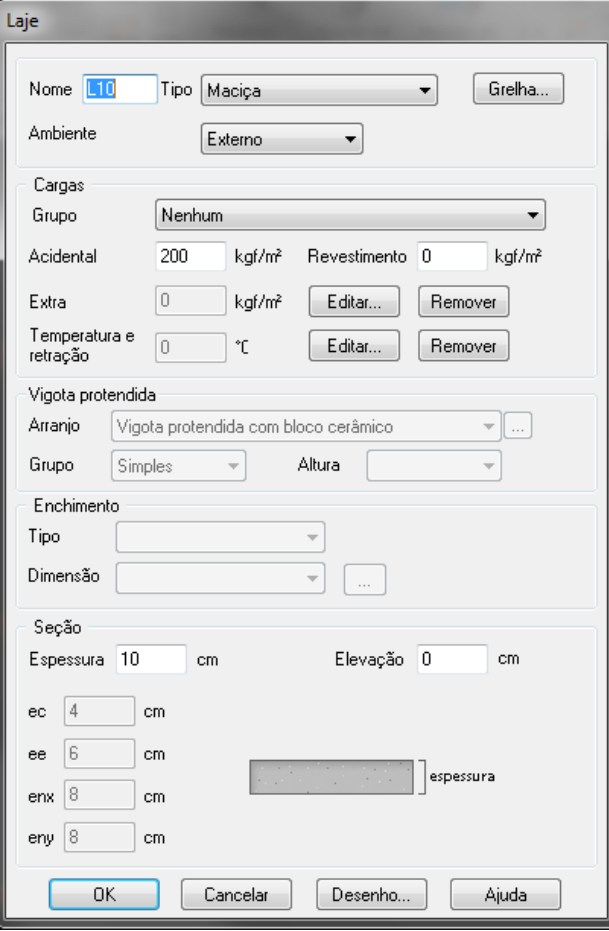

**Fonte: O autor (2019)** 

e. Engaste das lajes e bases: de maneira análoga ao modelo do RSAP, às lajes com continuidade devem ser engastadas (Figura 35), bem como as bases dos pilares.

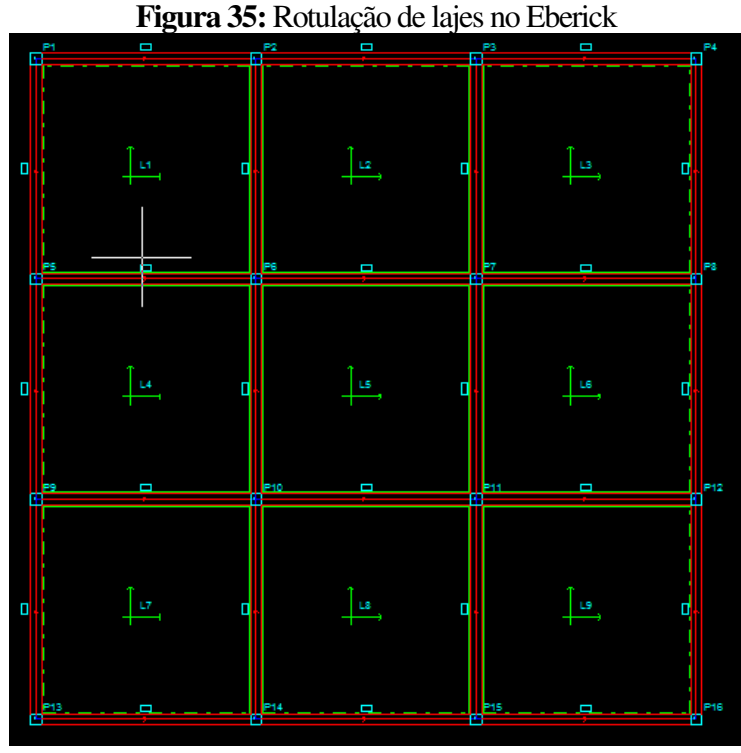

**Fonte:** O autor (2019)

## **4. RESULTADOS E DISCUSSÕES**

Para efeito comparativo, foi realizada uma análise de primeira ordem da mesma estrutura, no Autododesk Robot Structural Analysis 2018, e no AltoQi Eberick 2019. Serão apresentados os resultados dos esforços solicitantes de cálculo para os elementos.

### 4.1 LAJES

Embora tenha-se tentando reproduzir fielmente o modelo nos dois softwares, nota-se considerável discrepância entre os resultados apresentados, esse fato se deve às distintas metodologias de cálculo adotadas, enquanto o Eberick utiliza o método de analogia por grelhas, o Robot utiliza o método dos elementos finitos, discrepância já constatada em Guilherme Gotinjo, (2015).

A diferença encontrada é respaldada pelo teorema da análise limite que garante que para o dimensionamento do Estado Limite Último, várias configurações de esforços são possíveis e isso se deve, dentre outras questões, à rigidez e flexibilidade dos apoios, característica que é levada em consideração no método dos elementos finitos, assim sendo, aproxima o modelo de cálculo, da estrutura real.

Dada a limitação da representação gráficas dos momentos fletores no Eberick, estes são expostos em tabela, vale-se destacar a dificuldade de obtenção dos esforços e premissas neste quando comparado ao RSAP.

|                  |              | $Mx + [kN/m]$  |        |              | $My+ [kN/m]$   |                                  |                    | $Mx - [kN/m]$  |       | My-[kN/m]    |                |       |  |
|------------------|--------------|----------------|--------|--------------|----------------|----------------------------------|--------------------|----------------|-------|--------------|----------------|-------|--|
| Laje             | <b>Robot</b> | <b>Eberick</b> | Δ      | <b>Robot</b> | <b>Eberick</b> | Δ                                | <b>Robot</b>       | <b>Eberick</b> | Δ     | <b>Robot</b> | <b>Eberick</b> | Δ     |  |
| L <sub>101</sub> | 4,33         | 3,44           | 21%    | 4,10         | 3,44           | 16%                              | $-5,61$            | $-5,90$        | $-5%$ | $-5,57$      | $-5,90$        | $-6%$ |  |
| L <sub>102</sub> | 4,46         | 2,04           | 54%    | 2,17         | 2,77           | $-28%$                           | $-5,61$            | $-5,70$        | $-2%$ | $-5,57$      | $-5,02$        | 10%   |  |
| L <sub>103</sub> | 4,33         | 3,44           | 21%    | 4,10         | 3,44           | 16%                              | $-5,61$            | $-5,90$        | $-5%$ | $-5,57$      | $-5,90$        | $-6%$ |  |
| L <sub>104</sub> | 2,09         | 2,77           | $-33%$ | 4,23         | 2,04           | 52%                              | $-5,61$            | $-5,02$        | 11%   | $-5,57$      | $-5,70$        | $-2%$ |  |
| L <sub>105</sub> | 1,81         | 1,57           | 13%    | 1,92         | 1,57           | 18%                              | $-5,61$            | $-4,93$        | 12%   | $-5,57$      | $-4,93$        | 11%   |  |
| L <sub>106</sub> | 2,09         | 2,77           | $-33%$ | 4,23         | 2,04           | 52%                              | $-5,61$            | $-5,02$        | 11%   | $-5,57$      | $-5,70$        | $-2%$ |  |
| L <sub>107</sub> | 4,33         | 3,44           | 21%    | 4,10         | 3,44           | 16%                              | $-5,61$            | $-5,90$        | $-5%$ | $-5,57$      | $-5,90$        | $-6%$ |  |
| L <sub>108</sub> | 4,46         | 2,04           | 54%    | 2,17         | 2,77           | $-28%$                           | $-5,61$            | $-5,70$        | $-2%$ | $-5,57$      | $-5,02$        | 10%   |  |
| L <sub>109</sub> | 4,33         | 3,44           | 21%    | 4,10         | 3,44           | 16%                              | $-5,61$            | $-5,90$        | $-5%$ | $-5,57$      | $-5,90$        | $-6%$ |  |
| L201             | 4,10         | 3,47           | 15%    | 4,10         | 3,47           | 15%                              | $-5,65$            | $-5,83$        | $-3%$ | $-5,57$      | $-5,83$        | $-5%$ |  |
| L202             | 2,17         | 1,96           | 10%    | 2,17         | 2,87           | $-32%$                           | $-5,65$            | $-5,65$        | 0%    | $-5,57$      | $-5,06$        | 9%    |  |
| L203             | 4,10         | 3,47           | 15%    | 4,10         | 3,47           | 15%                              | $-5,65$            | $-5,83$        | $-3%$ | $-5,57$      | $-5,83$        | $-5%$ |  |
| L <sub>204</sub> | 4,23         | 2,87           | 32%    | 4,23         | 1,97           | 53%                              | $-5,65$            | $-5,06$        | 10%   | $-5,57$      | $-5,65$        | $-1%$ |  |
| L <sub>205</sub> | 1,92         | 1,51           | 21%    | 1,92         | 1,51           | 21%                              | $-5,65$            | -4,97          | 12%   | $-5,57$      | $-4,97$        | 11%   |  |
| L206             | 4,23         | 2,87           | 32%    | 4,23         | 1,97           | 53%                              | $-5,65$            | $-5,06$        | 10%   | $-5,57$      | $-5,65$        | $-1%$ |  |
| L <sub>207</sub> | 4,10         | 3,47           | 15%    | 4,10         | 3,47           | 15%                              | $-5,65$            | $-5,83$        | $-3%$ | $-5,57$      | $-5,83$        | $-5%$ |  |
| L208             | 2,17         | 1,96           | 10%    | 2,17         | 2,87           | $-32%$                           | $-5,65$            | $-5,65$        | 0%    | $-5,57$      | $-5,06$        | 9%    |  |
| L <sub>209</sub> | 4,10         | 3,47           | 15%    | 4,10         | 3,47           | 15%<br>$\mathbf{E}$ $\mathbf{A}$ | $-5,65$<br>(0.010) | $-5,83$        | $-3%$ | $-5,57$      | $-5,83$        | $-5%$ |  |

**Tabela 2:** Momentos fletores para as lajes

**Fonte:** O autor (2019)

**Figura 36:** Momentos fletores na direção Y nas lajes do segundo pavimento no RSAP

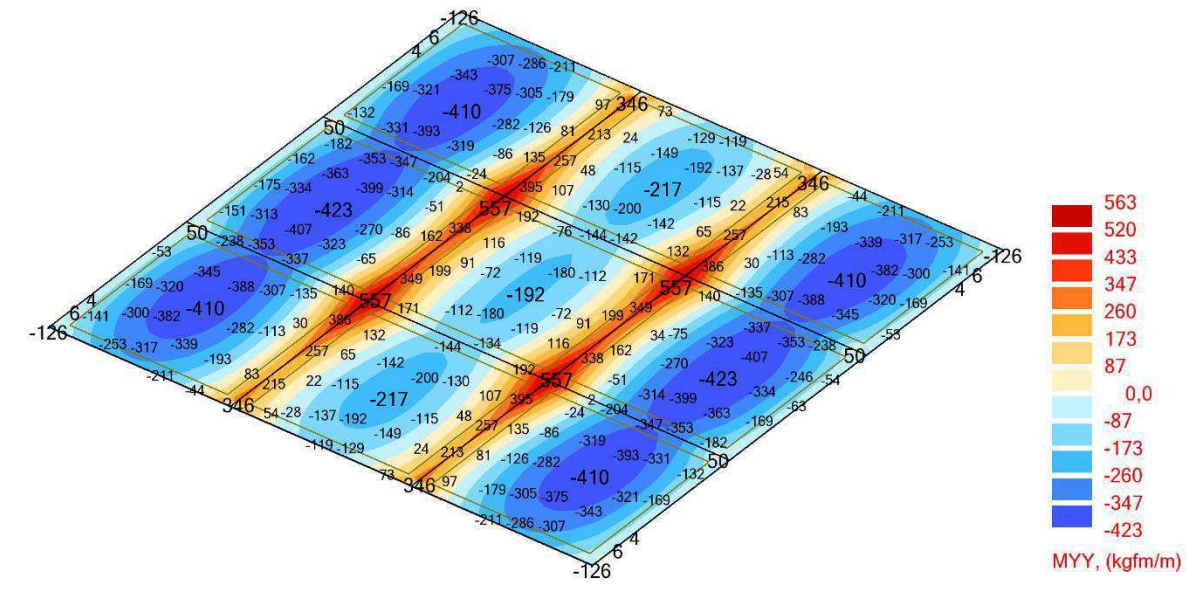

**Fonte:** O autor (2019)

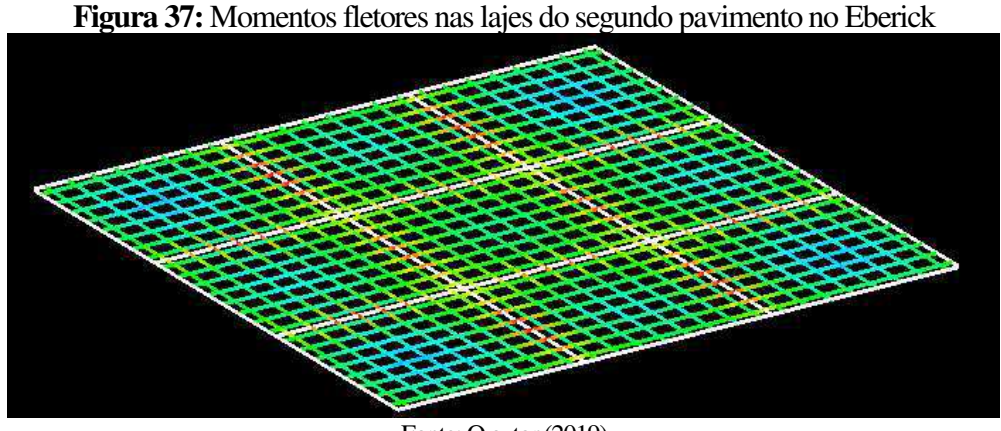

Fonte: O autor (2019)

#### 4.2 VIGAS

Novamente o Eberick apresentou pouca transparência na obtenção dos seus resultados, entretanto é notório a similaridades dos diagramas, com esforços mais conservadores para o modelo do Robot, ademais, nota-se a influência da divisão da malha dos elementos finitos nos gráficos de esforço cortante e momento fletor. É importante ressaltar que em ambos os softwares a rigidez a torção da viga foi definida como 15% do valor teórico.

Nas figuras 38 e 39 foram comparados os momentos fletores das vigas 101, os resultados obtidos no RSAP mostraram-se conservadores para momento o máximo positivo no meio dos vãos, e nos apoios internos. Nas figuras 40 e 41 foram comparados os esforços cortantes, novamente o Robot apresentou resultados de maior magnitude que o Eberick, o que pode ser atribuído à interação entre vigas e lajes no MEF, onde a viga não se comporta como um elemento isolado, mas sim como um apoio flexível, o que conduz a resultados mais conservadores e realistas.

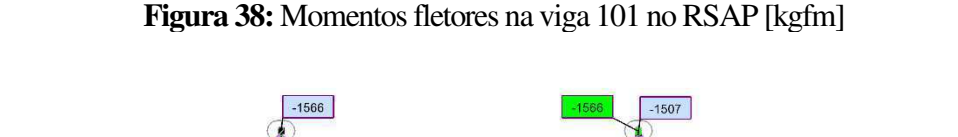

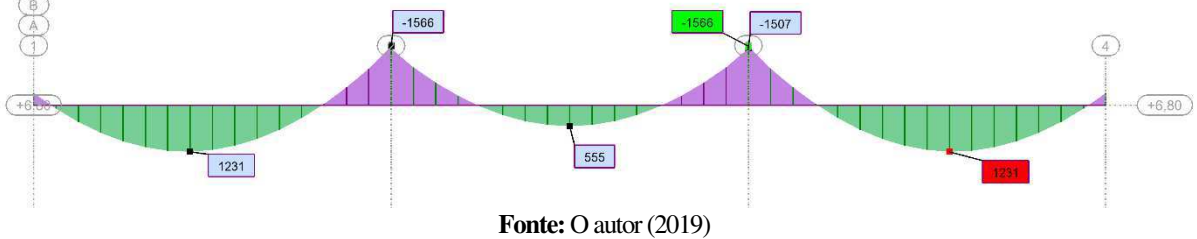

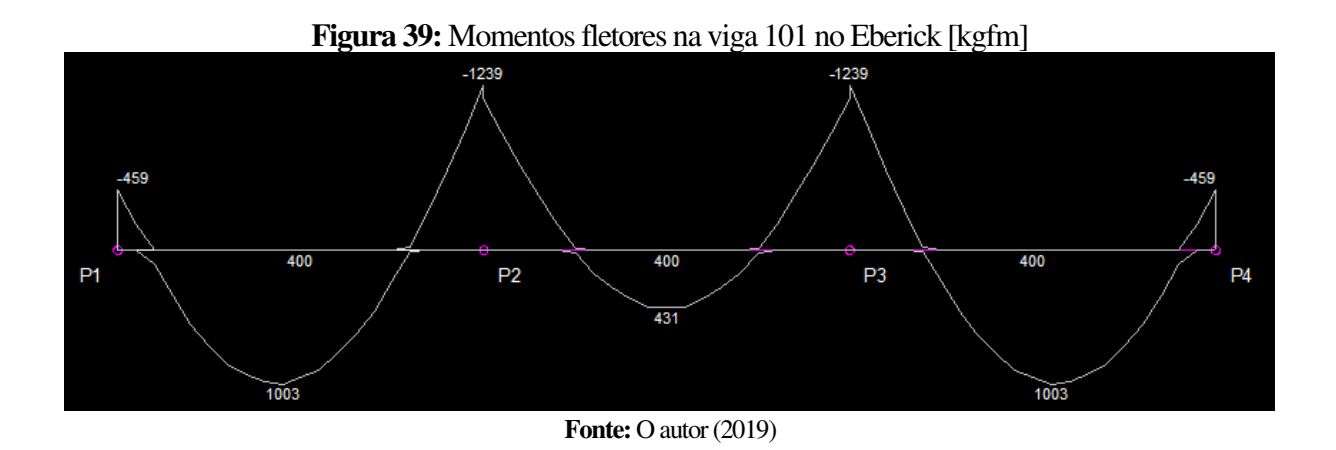

**Figura 40:** Esforço cortante na viga 101 no RSAP [tf]

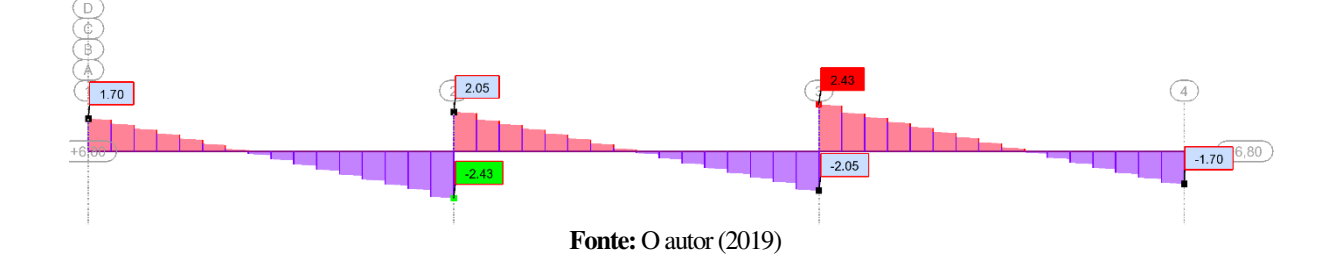

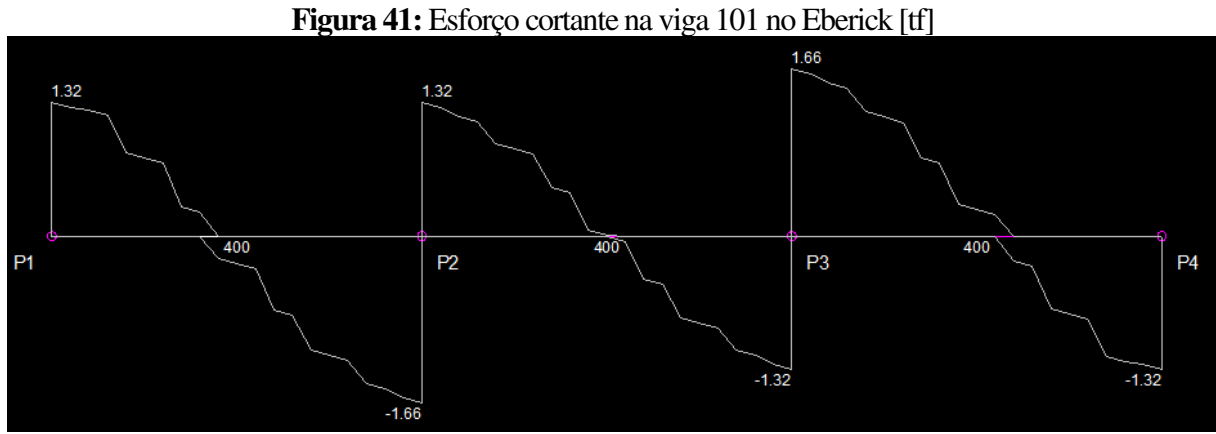

**Fonte:** O autor (2019)

**Figura 42:** Momento torsor na viga 101 no RSAP [kgfm]

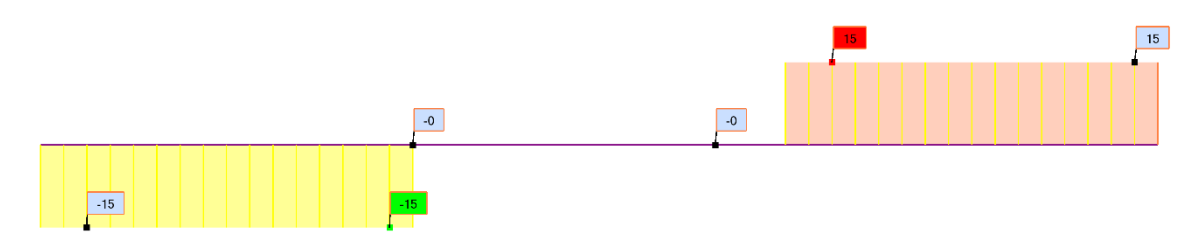

**Fonte:** O autor (2019)

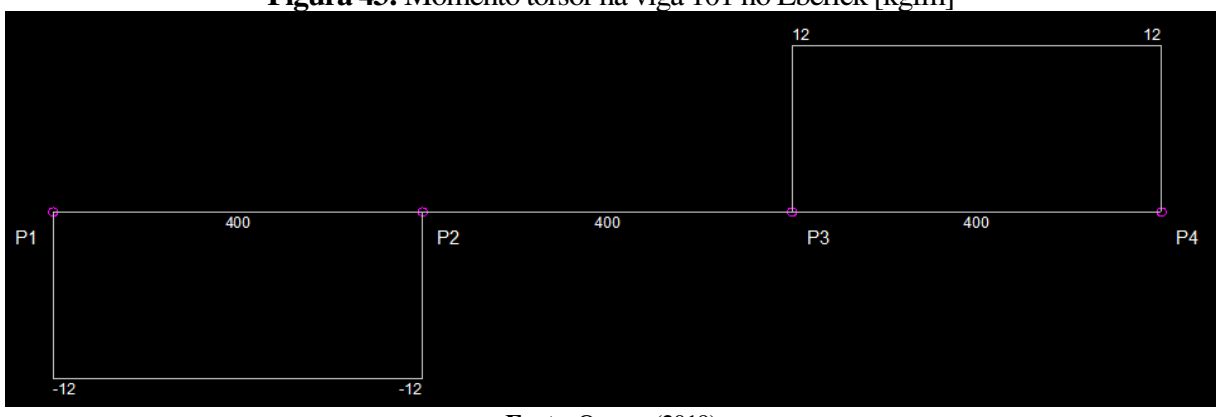

**Figura 43:** Momento torsor na viga 101 no Eberick [kgfm]

**Fonte: O autor (2019)** 

#### 4.3 PILARES

Dada a limitação gráfica do Eberick, são apresentados na TABELA 3 os esforços normais de cálculo para os lances de pilares do segundo pavimento. Nota-se que há uma discrepância incoerente nos resultados, isso pode ser explicado pela duplicação do peso do material no Robot, uma vez que as barras e painéis são modelados sobre eixos, as interseções dos elementos não têm o volume de concreto descontado, conforme explícito na figura 44.

|                 |              | Lance 1 - Nd [kN] |     |              | Lance 2 - Nd [kN] |     |
|-----------------|--------------|-------------------|-----|--------------|-------------------|-----|
| <b>Pilar</b>    | <b>Robot</b> | <b>Eberick</b>    | Δ   | <b>Robot</b> | <b>Eberick</b>    | Δ   |
| <b>P1</b>       | 3,33         | 3,08              | 8%  | 6,71         | 6,26              | 7%  |
| P <sub>2</sub>  | 7,31         | 6,44              | 12% | 14,56        | 12,96             | 11% |
| P <sub>3</sub>  | 7,31         | 6,44              | 12% | 14,56        | 12,96             | 11% |
| <b>P4</b>       | 3,33         | 3,08              | 8%  | 6,71         | 6,26              | 7%  |
| <b>P5</b>       | 7,53         | 6,44              | 14% | 15,09        | 12,96             | 14% |
| <b>P6</b>       | 16,71        | 13,87             | 17% | 33,42        | 27,59             | 17% |
| <b>P7</b>       | 16,71        | 13,87             | 17% | 33,42        | 27,59             | 17% |
| P <sub>8</sub>  | 7,53         | 6,44              | 14% | 15,09        | 12,96             | 14% |
| P <sub>9</sub>  | 7,53         | 6,44              | 14% | 15,09        | 12,96             | 14% |
| P <sub>10</sub> | 16,71        | 13,87             | 17% | 32,99        | 27,59             | 16% |
| P11             | 16,71        | 13,87             | 17% | 32,99        | 27,59             | 16% |
| P <sub>12</sub> | 7,53         | 6,44              | 14% | 15,09        | 12,96             | 14% |
| P <sub>13</sub> | 3,33         | 3,08              | 8%  | 6,71         | 6,26              | 7%  |
| P14             | 7,31         | 6,44              | 12% | 14,56        | 12,96             | 11% |
| P <sub>15</sub> | 7,31         | 6,44              | 12% | 14,56        | 12,96             | 11% |
| P <sub>16</sub> | 3,33         | 3,08              | 8%  | 6,71         | 6,26              | 7%  |

**Tabela 3:** Esforços normais nos pilares, no RSAP e Eberick

**Fonte: O autor (2019)** 

**Figura 44:** Área de sobreposição de volume de concreto

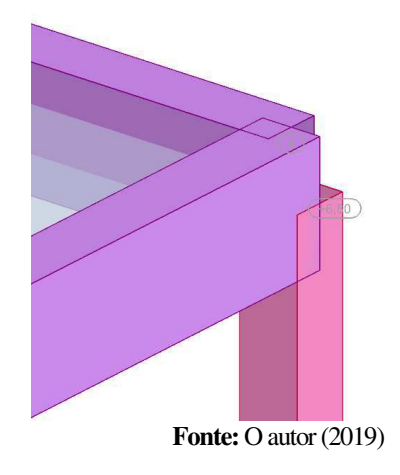

## **5. CONCLUSÕES E SUGESTÕES PARA TRABALHOS FUTUROS**

Esta pesquisa teve o intuito de desenvolver a análise dos resultados de esforços solicitantes oriundos do software Robot Structural Analysis Professional por meio de uma comparação com as respostas do mesmo modelo desenvolvido no AltoQi Eberick, no entanto não é pretensão deste trabalho invalidar quaisquer resultados ou atestar qual é o modelo ideal.

## 5.1 CONCLUSÕES

- O RSAP apresentou ambiente mais intuitivo para modelagem, principalmente pelo seu recurso tridimensional, além disso há a possibilidade de importação do modelo analítico diretamente do modelo arquitetônico;
- O cadastro de materiais, seja ele concreto, aço, alumínio ou madeira, é simples e intuitivo potencializando o uso do software;
- A escolha do método de análise dos elementos estruturais influência de maneira representativa os resultados obtidos, sem entretanto invalida-los, mas propiciando alternativas de recursos de acordo com cada necessidade.

### 5.2 SUGESTÕES PARA TRABALHOS FUTUROS

- Fazer uma adaptação do RSAP para dimensionamento de estruturas de concreto e aço segundo suas respectivas normas nacionais;
- Fazer uma análise das cargas geradas por simulação de túnel de vento no RSAP, com as cargas provenientes da norma nacional;
- Analisar o completo fluxo de modelagem BIM, iniciando em um software de modelo arquitetônico, seguido pela análise no RSAP, até a detecção de conflitos e um software específico;
- Fazer uma análise dos resultados nos Estados Limites de Serviços entre o RSAP, meios manuais, e softwares comerciais.

## **REFERÊNCIAS**

ASSOCIAÇÃO BRASILEIRA DE NORMAS TÉCNICAS. **NBR 6118: Projeto de estruturas de concreto – Procedimento**. Rio de Janeiro, 2014.

ASSOCIAÇÃO BRASILEIRA DE NORMAS TÉCNICAS. **NBR 6120: Cargas para o cálculo de estruturas de edificações**. Rio de Janeiro, 1980.

ASSOCIAÇÃO BRASILEIRA DE NORMAS TÉCNICAS. **NBR 6123: Forças devido ao vento em edificações**. Rio de Janeiro, 1988.

ARAÚJO, J. M. **Curso de Concreto Armado,** Vol. 1. 4. ed. Rio Grande: EDITORA DUNAS, 2014.

ARAÚJO, J. M. **Curso de Concreto Armado**, Vol. 2. 4. ed. Rio Grande: EDITORA DUNAS, 2014.

EASTMAN, C.; TEICHOLZ, P; SACKS, R; LISTON, K. **BIM Handbook** – A Guide to Building Information Modeling for Owners, Designers, Engineers, and Contractors. 2. ed. New Jersey: JOHN WILEY & SONS INC, 2011.

CATELANI, Wilton S. **Fundamentos BIM**, 2016. Coletânea Implementação do BIM Para Construtoras e Incorporadoras, Vol 1.Gadioli Cipolla Branding e Comunicação. Brasília, 2016.

CATELANI, Wilton S. **Fundamentos BIM**, 2016. Coletânea Implementação do BIM Para Construtoras e Incorporadoras, Vol 2.Gadioli Cipolla Branding e Comunicação. Brasília, 2016.

PIZA, Isabella Faria. **Roteiro de Modelagem Estrutural Utilizando a Tecnologia BIM, Desde a Modelagem no Revit até a análise Estrutura no Robot**, 2017.

REZENDE, Paulo Emílio de. **Integração projeto-produção no processo de desenvolvimento de projeto: uma alternativa para melhoria da qualidade no setor da construção de OAE.** Dissertação (Mestrado em Engenharia de Produção) – Escola de Engenharia da Universidade Federal de Minas Gerais, Belo Horizonte, 2008.

D'APARECIDA, Gabriel Siqueira. **Avaliação do Uso da Tecnoligia BIM como Ferramenta de Fiscalização de Obras Públicas na Etapa de Concepção e Elaboração de Projetos**. 2018.

MARTHA, Luiz Fernando. **Análise de Estruturas:** Conceitos e Métodos Básicos 2. ed. Rio de Janeiro: Elsevier, 2010.

SORIANO, Humberto Lima. **Método de elementos finitos em análise de estruturas.** São Paulo: EDUSP, 2003.

KIMURA, Alio. **Informática Aplicada em Estruturas de Concreto Armado:** cálculo de edifícios com o uso de sistemas computacionais. São Paulo: Pini, 2007.

REDDY, J. N. **An Introduction to The Finite Element Method.** 3rd. ed. [S.1.]: Mc Graw-Hill mechanical engineering.

GOTINJO, Guilherme Batista. **Cálculo e Análise dos Momentos Fletores em Lajes de Concreto Armado**, 2015.

TRAJANO, Evilásio de Souza. **Comparação entre programas computacionais para análise de uma estrutura e verificação dos resultados de acordo com a NBR 6118/2003.** 2009.

VERGUTZ, Juliano André; CUSTÓDIO, Ricardo. **Análise Comparativa de Resultados Obtidos de Softwares de Dimensionamento de Estruturas de Concreto.** 2010.

STRANIERI, João Vitor. **Seleção de Uma Plataforma CAD para Desenvolvimento de Novos Produtos.** 2008.

SOUZA, André Felipe Mafra. **Utilização do Robot Strucutural Analys para Projetos de Estruturas Usuais de Concreto Armado Conforme NBR 6118:2014**, 2014.

Tavares, Thiago Miguel Antunes de Sousa **Análise Comparativa de Modelos de Cálculo Automático no Âmbito do Projeto de Estruturas**, Dissertação (Mestrado em Engenharia Civil) – Faculdade de Engenharia Universidade do Porto 2013.

SABADIN, Matheus. **Comparação entre solicitações obtidas pelo TQS e pelo Autodesk Robot Structural Analysis: Aplicação a um edifício de pequeno porte,** 2018.